# **[Cups! \[Gelöst\]](https://www.burks.de/burksblog/2022/11/20/cups)**

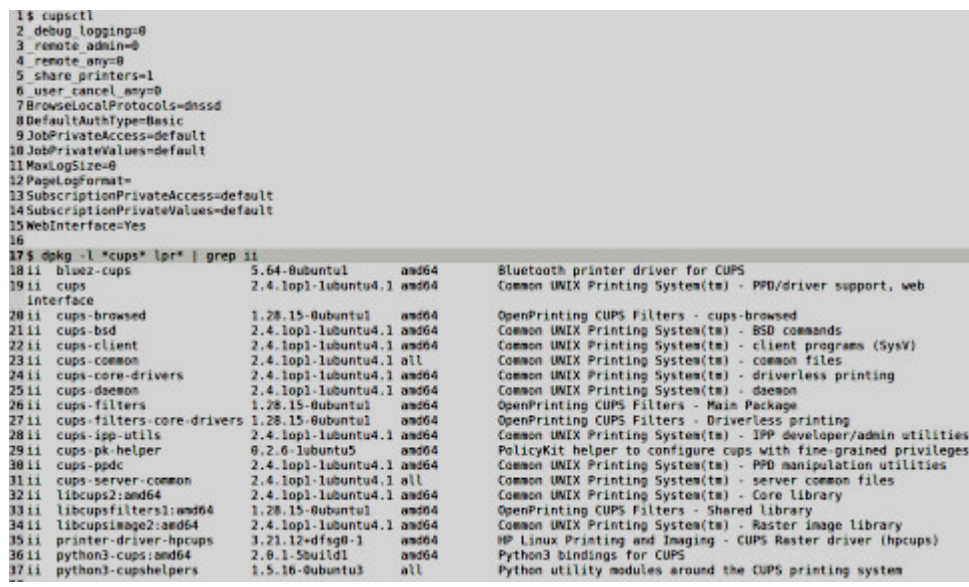

Nach dem letzten Update rührt sich der (Netzwerk) Drucker OKI C 332 nicht mehr, obwohl er erkannt wird und sogar die Aufträge angezeigt werden. Das gilt für 2 Linux Recher (beide identisch). Der Windows-Rechner in demselben Netzwerk druckt ohne Probleme. Ich kann auch per Kommandozeile drucken, es erscheint bei lp [Dateiname] keine Fehlermeldung, aber der Drucker bleibt stumm und spuckt nichts aus. Was müsste ich tun?

[Update] Das Problem ist gelöst. Unter "Druckereigenschaften" war der Drucker zwar da, aber bei Druckaufträgen doch nicht ("Drucker konnte nicht gefunden werden"). Das änderte sich erst nach "Netzwerkdrucker finden" und wenn der Drucker dann erneut aktiviert wurde. Woran das alles lag, weiß ich nicht. Es gab zwar einen Stromausfall vor ein paar Tagen, aber wenn die IP-Adresse nach Neustart des Routers nicht mehr gefunden worden wäre, hätte das Windows-Laptop ihn doch auch nicht finden können? IMHO hatte ich dem Drucker sowieso eine statische IP zugeordnet.

## **[Hier Klicken oder: Доверяй,](https://www.burks.de/burksblog/2022/11/15/hier-klicken-oder-%d0%b4%d0%be%d0%b2%d0%b5%d1%80%d1%8f%d0%b9-%d0%bd%d0%be-%d0%bf%d1%80%d0%be%d0%b2%d0%b5%d1%80%d1%8f%d0%b9) [но проверяй!](https://www.burks.de/burksblog/2022/11/15/hier-klicken-oder-%d0%b4%d0%be%d0%b2%d0%b5%d1%80%d1%8f%d0%b9-%d0%bd%d0%be-%d0%bf%d1%80%d0%be%d0%b2%d0%b5%d1%80%d1%8f%d0%b9)**

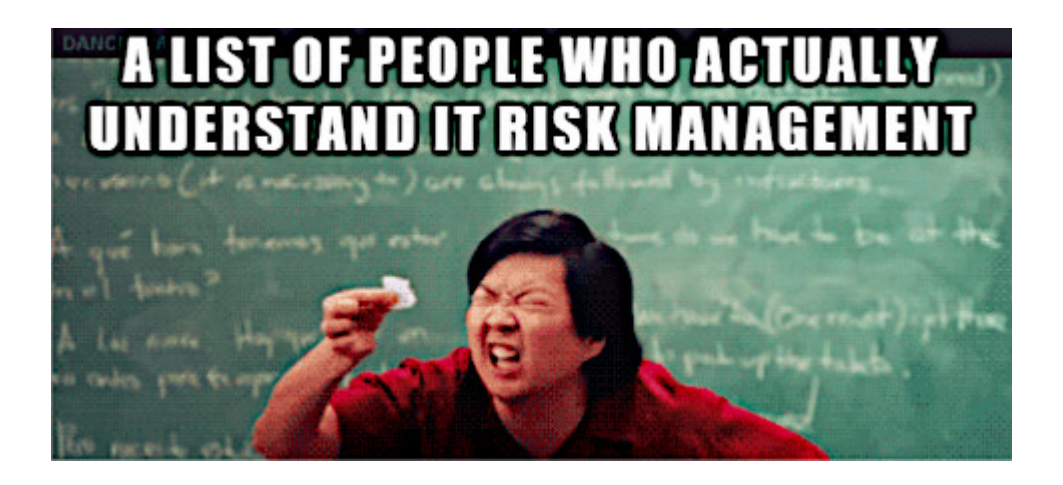

Ich trage Eulen nach Athen, aber vielleicht lesen hier auch die Nachgeborenen mit, die bekanntlich nicht so IT-affin sind wie wir alten Digital Natives.

Liebe Kinder, "Hackerangiffe" definieren wir als Blödheit der Endverbraucher, die auf alles mit der Maus oder mit dem Finger klicken, was nicht bei drei auf dem Norton Commander sitzt. Wir beschäftigen uns heute nicht mit dem [Scum aus Nigeria,](https://www.419eater.com/html/trophy_room.htm) sondern mit den etwas klügeren Varianten. Ich werde mir nicht verkneifen können, Ratschläge zu erteilen.

### **STRATO AG**

An: burks@burks.de

14. Nov. 2022, 11:58

 $\left\langle \leftarrow$ 

#### Sehr geehrter Kunde

Dies ist eine Benachrichtigung, um Sie darüber zu informieren, dass Ihr Kontogesperrt wurde. Die Aussetzung ist wie folgt: Domänennamen : burks.de Grund für die Aussetzung: Unser Abrechnungssystem hat festgestellt, dass Ihr Domain-Name abgelaufen ist, es wurde trotz unserer vorherigen Erhöhung nicht erneuert.

Sie sind eingeladen, das Verlängerungsformular für Ihre Dienstleistungen gemäß den Anweisungen und Schritten unter folgendem Link manuell auszufüllen : Klicke hier

Wichtig: Wenn Sie die Domain nicht innerhalb von 24 Stunden ab heute werden erneuern. Ihre Dienste endgültig gelöscht werden

Mit freundlichen Grüßen Ihr STRATO Team CTDATO AO

#### **1. Sind Postkarten wahrscheinlich?**

Wichtige Dinge schickt niemand, der noch alle Tassen im Schrank hat, unverschlüsselt. Elektropost vom [BKA](https://www.bka.de/SharedDocs/Kurzmeldungen/DE/Warnhinweise/220531_FakeMailsBKA.html), von Banken oder Finanzämtern usw. sind immer Spam. (Höre ich da jemanden im Hintergrund lachen?)

Frage: Wie wahrscheinlich ist es, dass Strato mir eine E-Mail schickt, obwohl ich dort gar kein Kunde bin? Oder: Wie wahrscheinlich ist es, dass Strato einem subalternen Mitarbeiter des [Rheinland-Pfalz-Kreises](https://blog.fefe.de/?ts=9d90bcc3) eine E-Mail schickt, der gar nicht weiß, ob "die Internet-Präsenz" seiner Behörde bei Strato hängt oder nicht? Was aber, wenn ich eine E-Mail von Strato bekomme und dort einen Account habe?

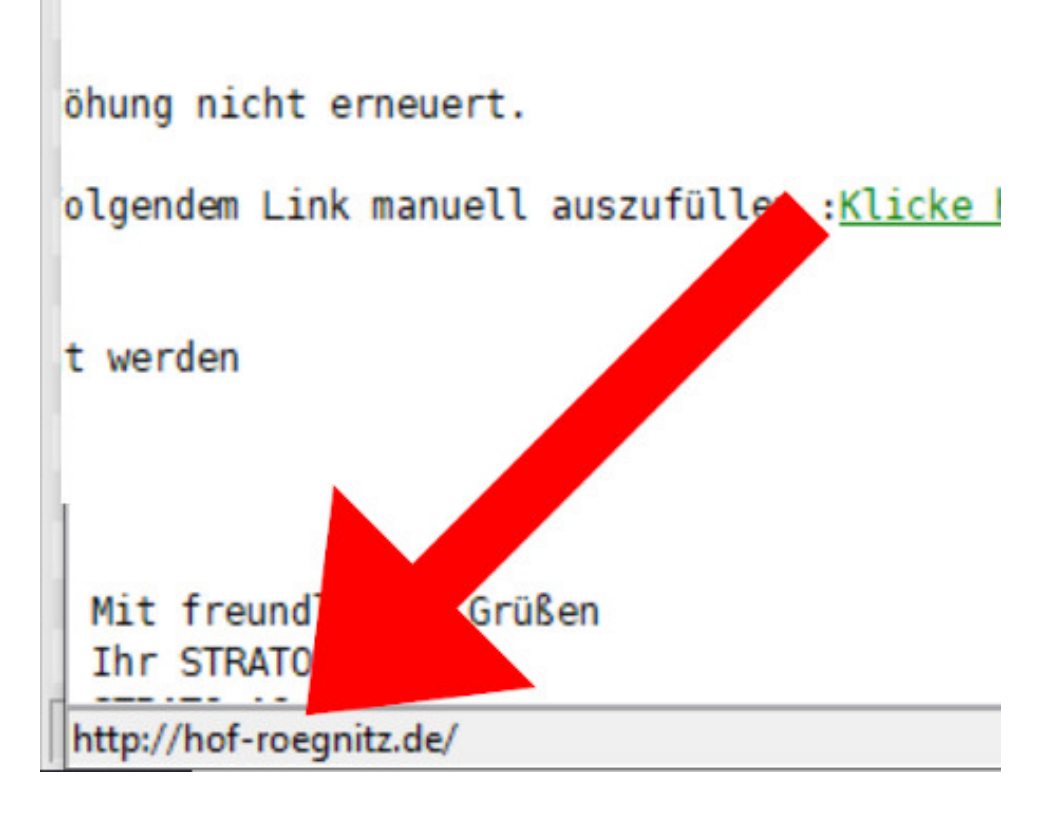

#### **2. E-Mails nur im Textformat anzeigen lassen**

Gibt es jemanden, der nicht weiß, wie das geht? Ich habe hier einen [Screenshot](https://www.burks.de/burksblog/pix/2022/11/mess1.gif) aus dem letzten Jahrtausend. Ich bin für nichts und niemanden repräsentativ, aber gerade jetzt sitze ich ausnahmsweise vor einem tiny tits schmalbrüstigen (sic) Windows-Rechner und schaue mir meine E-Mails mit [Hamster und](https://www.burks.de/burksblog/2022/02/11/herumhamstern-retro-style) [Claws Mail](https://www.burks.de/burksblog/2022/02/11/herumhamstern-retro-style) an. [Letzteres](https://www.claws-mail.org/) hat die angenehme Eigenschaft, EMails [nicht in HTML](https://www.heise.de/security/dienste/HTML-Mails-773971.html) anzeigen zu können, was mich von der lästigen Pflicht befreit, in den Voreinstellungen herumfummeln zu müssen.

Trotzdem zeigt Claws Mail den Link der E-Mail nicht wirklich – der wird nur, falls man mit der Maus herumfuchtelt, unten eingeblendet. Ich werde also zum [Biohof Roegnitz](https://www.instagram.com/hof_roegnitz/?hl=de) (hofroegnitz.de) weitergeleitet? Seriously? In einer E-Mail von

### Strato?

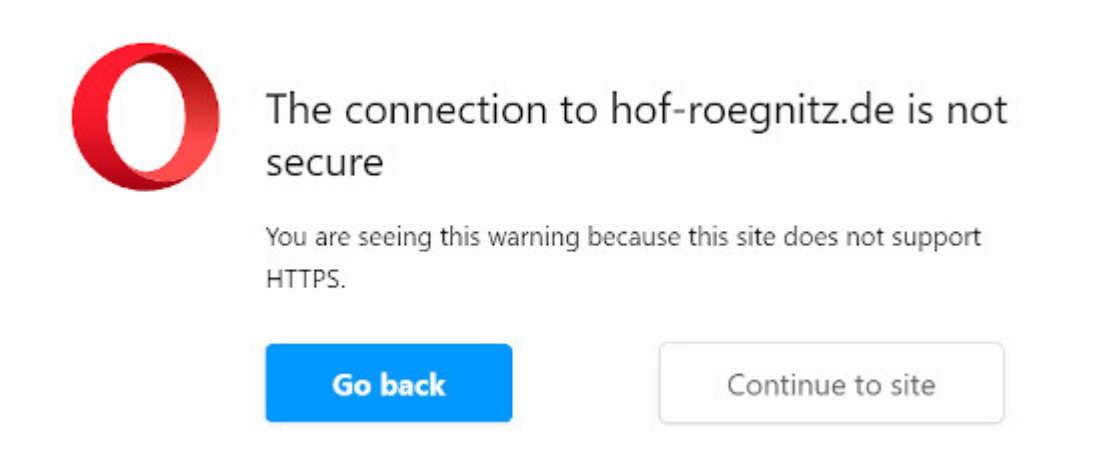

Natürlich nicht. Aber wer schaut da schon hin außer mir?

3. Nur [Https-Verbindungen](https://de.wikipedia.org/wiki/Hypertext_Transfer_Protocol_Secure) über den Cyberweg trauen

Der Browser Opera (für Windows) meckerte, als ich den vermeintlichen "Biohof" aufrief. Ein Provider, der *keine* Website hat, die man per https aufrufen kann, sollte ohnehin als unseriös gelten. Strato aber ist [600 Millionen Euro](https://www.internetworld.de/sonstiges/uebernahme/united-internet-uebernimmt-strato-600-millionen-euro-1178541.html) wert – da sollte man nicht erwarten erwartet man keine Azubis an der Servern. Hier stimmt also etwas nicht.

mail.minuskel.de with esmtp (Exim 4.95) welope-from <kund-jmtgvyosgi@email.de>) louXAo-0005IA-1D burks@burks.de; in. 14 Nov 2022 11:58:43 +0100 m: "STRATO AG" < kund-fczieoidtb@email.de> burks@burks.de siect: gesperrter Domainname ie: 14 Nov 2022 10:58:41 +0000 ssage-ID: <20221114105841.C9AC8EEF105418C9@email.de> **ME-Version: 1.0** itent-Type: text/html; arset="iso-8859-1" itent-Transfer-Encoding: quoted-printable ipam-Status: No, hits=1.5 required=5.0 ip=85.215.177.203 s=BAYES 50 FROM EXCESS BASE64 HTML MESSAGE KHOP

#### **4. Den Header ansehen**

Man kann auch in die Headerzeilen der E-Mail schauen, um Indizien zu finden, ob derjenige, der sich als Empfänger ausgibt, dort auch zu finden ist. Natürlich kann man das alles fälschen – [das kann sogar ich,](https://groups.google.com/g/hamster.de.config/c/JIxcWTrzx5A?pli=1) und der Gott der Niederlande [konnte das schon 1984](https://godfatherof.nl/kremvax.html).

In unserem Beispiel sieht es aber eher danach aus, als schriebe jemand mit einem [Web.de-Account](https://web.de/email/). Der hat sich also vermutlich gar nicht die Mühe gemacht, irgendetwas zu verbergen.

Wer mit den Details der elektronischen Briefköpfe nicht vertraut ist, kann übrigens [Thomas Hochstein](https://th-h.de/net/usenet/faqs/headerfaq/) fragen.

#### **5. Auf die Domain oder [den URL](https://www.korrekturen.de/genus/der-oder-die-url.shtml) schauen**

Der Link in meiner E-Mail führt für [DAUs](https://de.wikipedia.org/wiki/D%C3%BCmmster_anzunehmender_User) Unbedarfte zu einer Website, die exakt wie die bei Strato aussieht, wenn man sich einloggt. Nur die Domain ist nicht mehr eine von Strato (vgl. unten: oben die gefakte Website der [Phisher,](https://de.wikipedia.org/wiki/Phishing) unten die Original-Website von Strato).

Die [Maximen Lenins](https://de.wikipedia.org/wiki/Vertrauen_ist_gut,_Kontrolle_ist_besser!) helfen nicht nur bei bewaffneten Aufständen, sondern auch bei E-Mails weiter. Ich frage mich eher, warum immer noch Leute auf die Maschen der Phishenden (sic) reinfallen? Wäre das nicht so, würden diese es nicht versuchen…

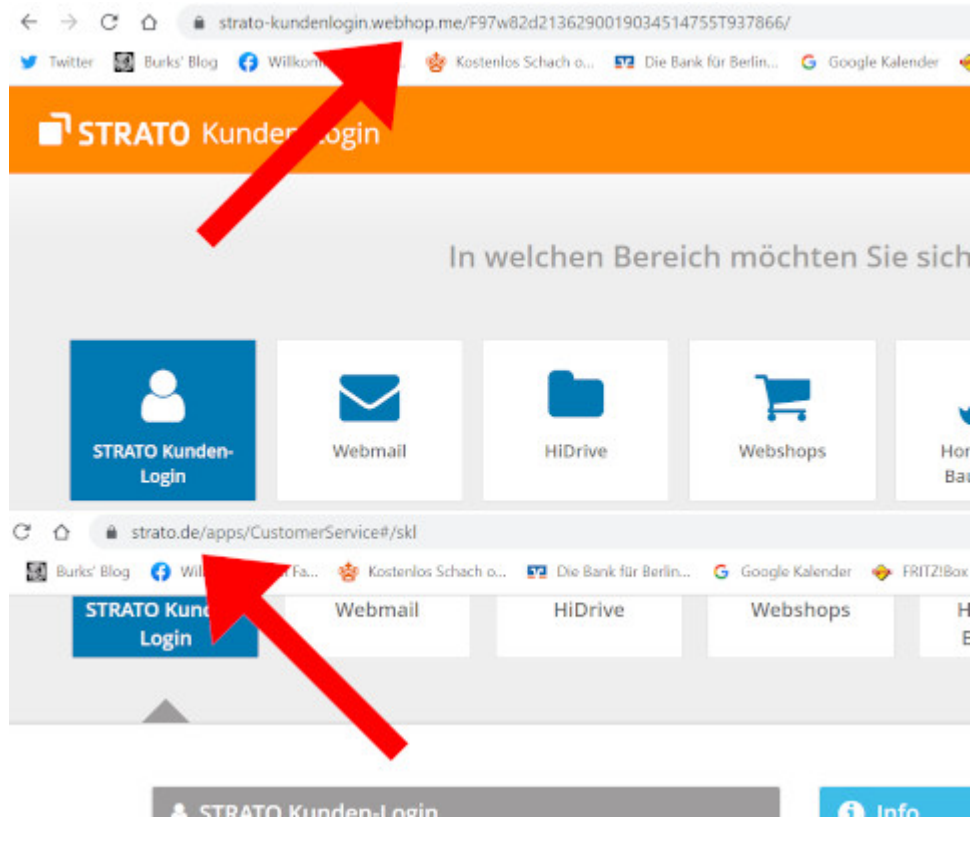

### **[Unter Papiertigernden](https://www.burks.de/burksblog/2022/11/11/unter-papiertigernden)**

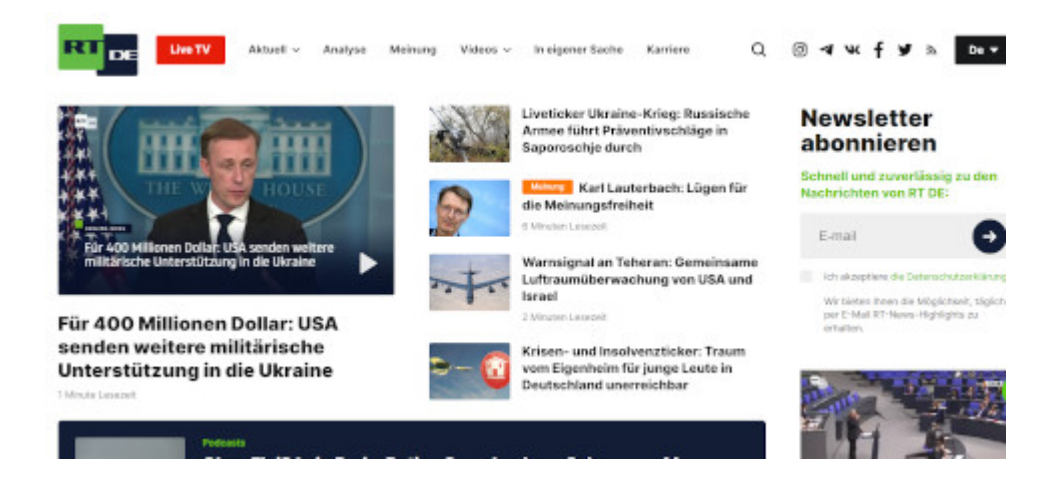

Der Deutsche Journalistenverband und Recherche- sowie IT "Experten" haben [etwas ganz Überraschendes herausgefunden:](https://www.djv.de/startseite/service/blogs-und-intranet/djv-blog/detail/news-papiertiger-staat)

*Das Verbot des russischen Propagandasenders RT DE war offenbar wirkungslos. Nach ["Correctiv"-Recherchen](https://correctiv.org/faktencheck/hintergrund/2022/11/10/mit-wenigen-handgriffen-wie-rt-de-die-eu-sanktionen-umgeht/) ist es für die Putin-* *Propagandisten ein Leichtes, die offizielle Sperre zu umgehen.* Dafür seien nur ein paar Handgriffe nötig, zitiert "Correctiv" *IT-Experten. Und entsprechende Handlungsanleitungen für die treuen Nutzer gibt es von RT DE offenbar auch. Die Folge: Obwohl der Propagandakanal verboten ist, sendet er munter weiter und findet den Weg zu den Nutzern.*

Ach was?! Das haben die herausgefunden? Nach Recherchen – vermutlich wochenlangen?

Ich verbreite auch munter auf meinem Blog [Tutorials](https://www.burks.de/burksblog/2022/03/07/zensurfreie-fritzbox) oder "Handlungsanweisungen" (was ist das für ein Deutsch?), wie man Zensur umgehen kann. Und wer Zensur umgeht, ist "Putin-Propagandist"? Ihr habt doch nicht mehr alle Journalistentassen im Schrank.

Falls jemand sich sittlich gefährden lassen will: Das hier habe ich nach wochenlangen Recherchen herausgefunden – ich brauchte auch nicht "Handgriffe", sondern Mausklicks. Wie umgeht man Zensur russischer Medien?

– [DNS-Sperren umgehen](https://www.computerworld.ch/technik/rechenzentrum/so-umgehen-netzsperren-1444155.html)

- [VPN](https://www.burks.de/burksblog/2022/03/07/zensurfreie-fritzbox)
- [Tor-Browser](https://www.torproject.org/)

– die folgenden Mirrors verwenden:

<https://test.rtde.tech>

<https://meinungsfreiheit.rtde.life>

<https://pressefreiheit.rtde.tech>

<https://gegenzensur.rtde.world>

<https://fromrussiawithlove.rtde.world>

<https://freeassange.rtde.me>

– Android App:

[https://play.google.com/store/apps/details?id=com.rt.mobile.en](https://play.google.com/store/apps/details?id=com.rt.mobile.english&hl=en&gl=US) [glish&hl=en&gl=US](https://play.google.com/store/apps/details?id=com.rt.mobile.english&hl=en&gl=US)

<https://cdn.rt.com/app/rtnews.apk>

– RT DE im Yandex Messenger:

[https://yandex.ru/chat/#/join/80aee2cd-c3d7-4006-adb8-10fb02a8](https://yandex.ru/chat/#/join/80aee2cd-c3d7-4006-adb8-10fb02a83ceb) [3ceb](https://yandex.ru/chat/#/join/80aee2cd-c3d7-4006-adb8-10fb02a83ceb)

– RT DE auf Odysee:

<https://odysee.com/@RTDE:e> – RT DE auf VK: [https://vk.com/rt\\_de](https://vk.com/rt_de) – RT DE auf Minds: <https://www.minds.com/rtde/> – RT DE auf Rumble: <https://rumble.com/c/c-1737485>

Die Pointe kommt noch vom Pressesprecher Hendrik Zörner: *Der Staat als Papiertiger. Es scheint so, als hätten die verantwortlichen Politiker immer noch nicht begriffen, dass die Propaganda staatsnaher Kanäle wie RT darauf abzielt, die Demokratie zu beschädigen und auszuhöhlen. Da hilft die Freiwilligkeit nötiger Netzsperren nicht weiter.*

Ein Journalistenverband, der sich für zwangsweise "Netzsperren" und Zensur seitens des Staates ausspricht? Das ist supercringe und widerspricht dem [Grundgesetz.](https://www.gesetze-im-internet.de/gg/art_5.html#:~:text=(1)%20Jeder%20hat%20das%20Recht,Eine%20Zensur%20findet%20nicht%20statt.)

Der Mann ist dem hiesigen Stammpublikum [hinlänglich bekannt,](https://www.burks.de/forum/phpBB2/viewtopic.php?t=7075&highlight=z%F6rner) auch was er über [Pressemitteilungen denkt](https://www.burks.de/forum/phpBB2/viewtopic.php?p=17248). Zörner hatte schon immer ein [Problem mit RT Deutsch](https://uebermedien.de/13329/journalisten-verband-loescht-falschmeldung-ueber-falschmeldung/). (Nein, ich vergesse nie und nichts!)

Die Autoren bei Correctiv sind übrigens klüger als der DJV: *Die Schweiz und Norwegen, die nicht Mitglieder der EU sind, haben entschieden, RT und Sputnik nicht zu sperren. Der schweizer Bundesrat argumentierte im März, es sei "wirksamer, unwahren und schädlichen Äußerungen mit Fakten zu begegnen, anstatt sie zu verbieten"*. Schreib dir das hinter die Löffel, Hendrik!

## **[Unlucky Backup](https://www.burks.de/burksblog/2022/11/05/unlucky-backup)**

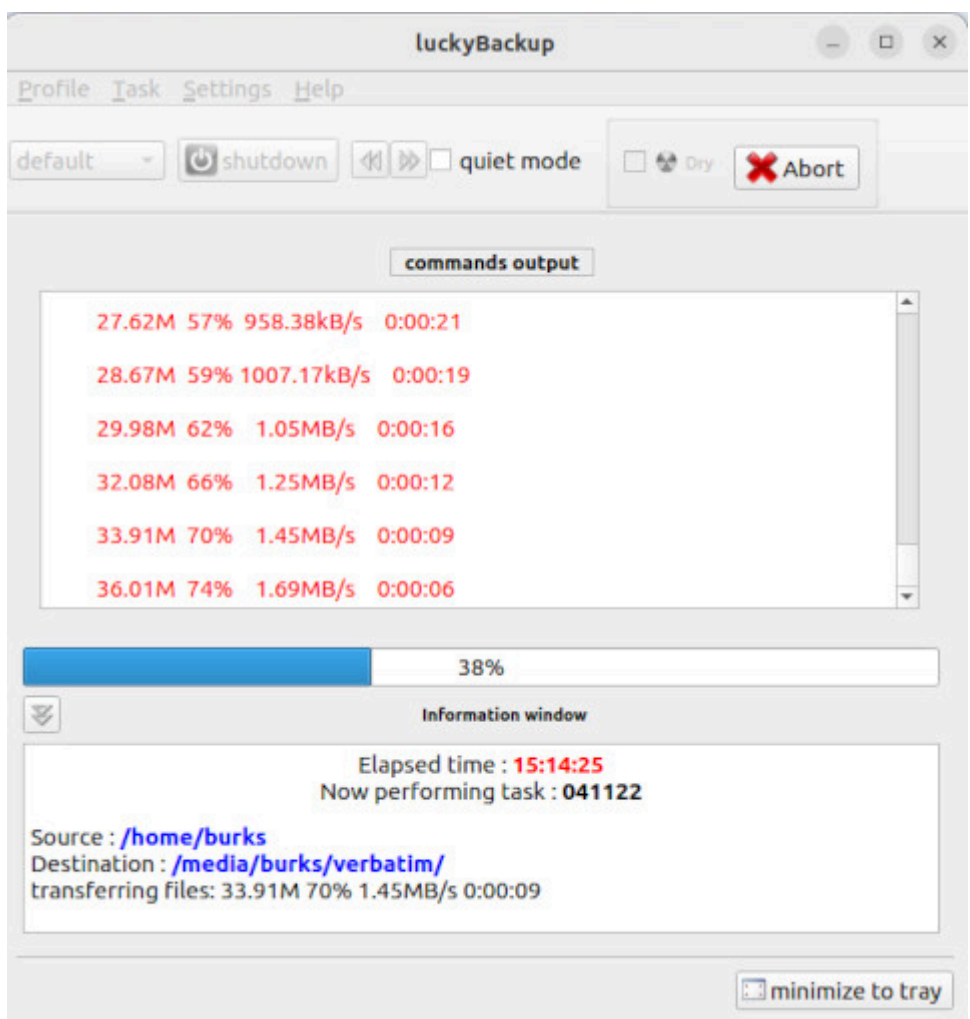

[Update von [unter Copyundpastern](https://www.burks.de/burksblog/2022/11/04/unter-copyundpastern), [Execution finished](https://www.burks.de/burksblog/2022/03/08/execution-finished) und [Execution of task.](https://www.burks.de/burksblog/2021/12/25/execution-of-task)]

Das ist doch immer noch nicht normal. Der(das?) Laptop rödelt jetzt schon 16 Stunden, um ein Backup auf die neue [Festplatte](https://www.amazon.de/dp/B00ZOQEG1O//ref=nosim?tag=burkhardschroder) zu spielen, und ist erst bei 40 Prozent? Sind wir denn hier in den neunziger Jahren? Wie ich schon [schrieb](https://askubuntu.com/questions/586308/error-mounting-dev-sdb1-at-media-on-ubuntu-14-04-lts), musste ich die neue Platte erst reparieren, bevor [luckyBackup](https://wiki.ubuntuusers.de/luckyBackup/) funktionierte.

## **[Unter Copyundpastern](https://www.burks.de/burksblog/2022/11/04/unter-copyundpastern)**

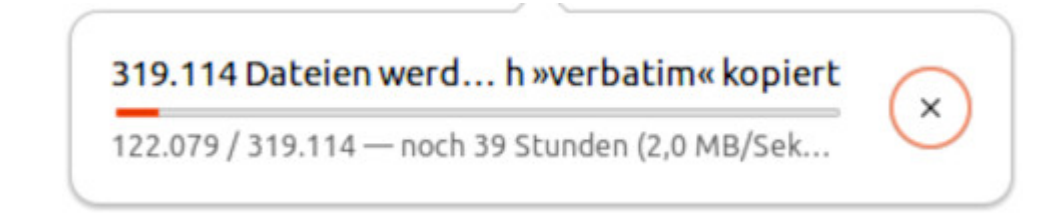

Eine sehr "old school"-Meldung, die man aus den 90-er Jahren kennt. Irgendwas ging bei meinem Laptop aber kreuz und quer, also ich eine neue externe Festplatte vollladen wollte. Und dann streikte alles und ich musste [reparieren](https://askubuntu.com/questions/586308/error-mounting-dev-sdb1-at-media-on-ubuntu-14-04-lts).

### **[Mastodon oder: Pronouns suck](https://www.burks.de/burksblog/2022/11/02/mastodon-oder-pronouns-suck)**

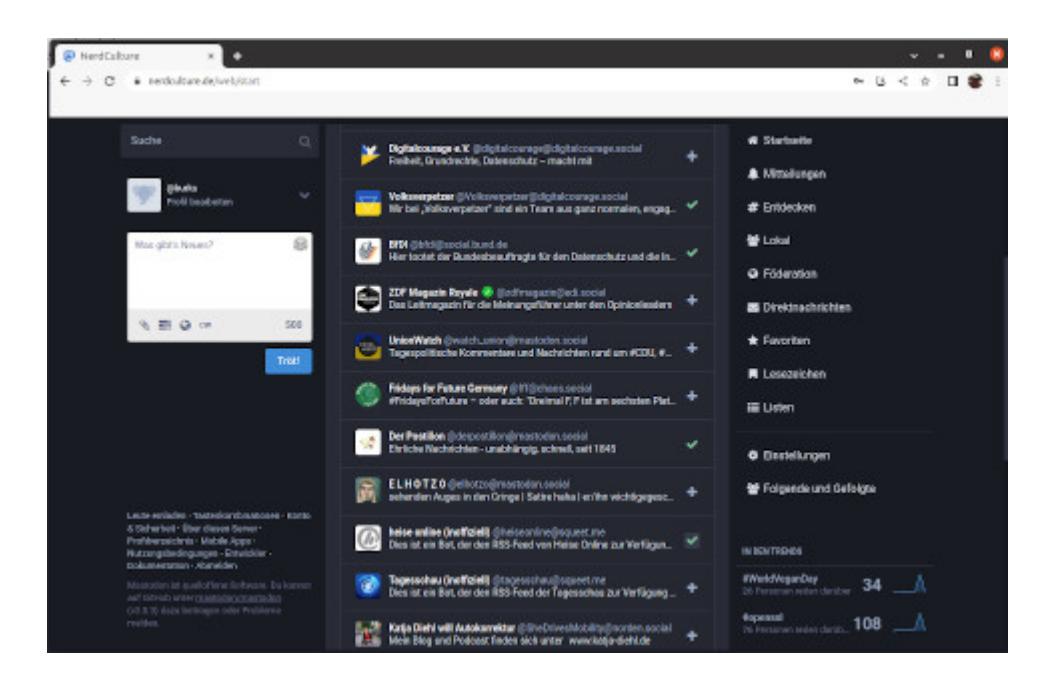

Man geht ja mit der Masse. Ich habe mir also einen MastodonAccount [zugelegt](https://nerdculture.de/@burks). Falls ich der Welt so etwas mitteilen wollte, würde ich das auch auf Twitter tun und vice versa. Das wären 30 Sekunden Arbeit am Tag. Mal sehen, ob ich das hinkriege.

Ich traue dem angeblich unzensierten deutschen Braten aber nicht. Da treibt sich dasselbe [zensurfreundliche](https://georg-rosenbaum.de/2021/11/23/das-fediversum-ist-nicht-immer-jugendfrei/) Gesindel herum, das auch auf [Twitter](https://twitter.com/elonmusk/status/1286869404874088448?lang=de) siedelt. Twitter aka Musk geht immerhin gegen Wokistan vor, und das ist in jedem Fall zu begrüßen, auch wenn unsere braun gebrannten [Kameradinnen](https://twitter.com/Beatrix_vStorch/status/1587468979551014915) das auch tun. Ich erwarte stündlich, dass die Mastodonten mich mit Gendersprache belästigen, aber die Diskussion über den Klassenkampf im **HANAHAN verweigern**.

Wenn die so genannten sozialen Medien sich weiter zersplittern, bleiben eh nur noch die Branchenriesen übrig. Vielleicht ist das – sie im Kapitalismus üblich – der Lauf der . החת המחזה מהחתה מלחד החת לאת .Dinge.

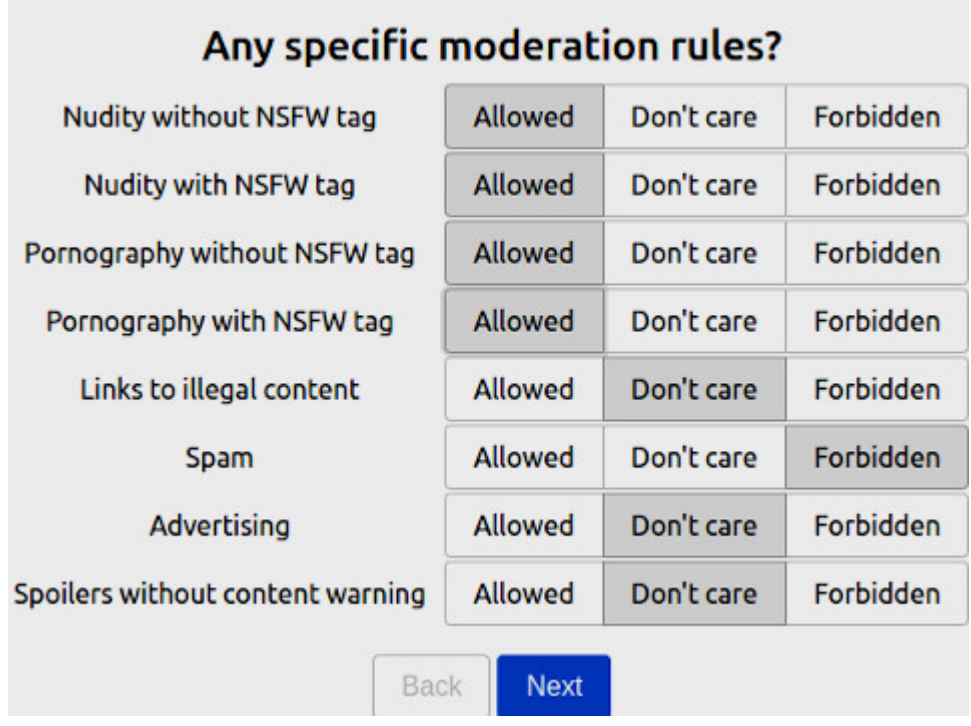

# **[Fratzenbuch, big tits und](https://www.burks.de/burksblog/2022/11/01/fatzenbuch-big-tits-und-formal-english)**

# **[formal English](https://www.burks.de/burksblog/2022/11/01/fatzenbuch-big-tits-und-formal-english)**

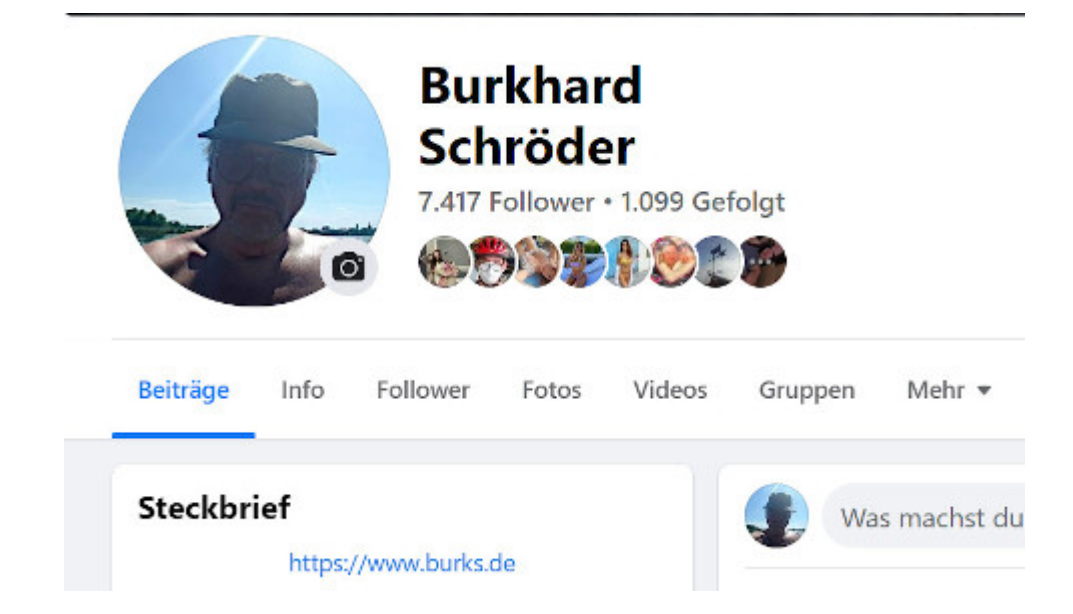

Meine wissenschaftlichen Forschungen, wie man influenzt die sozialen Medien betreffend, gehen weiter. Heute früh schlug mir Fratzenbuch vor, obwohl mein Account seit Jahren ununterbrochen zensiert und heruntergestuft worden ist, ich solle eben denselben zu einem "professionellen" Account umwandeln, was ich natürlich sofort tat, weil es nichts kostet. Vermutlich werden sie, wie schon bei Twitter, irgendwann für Verifiziertes Geld nehmen wollen. Da das Ergebnis voll gelogen ist, zweifele ich jetzt auch an der Zahl der "Freunde" und "Follower", die ich vorher hatte. Es sind plötzlich Tausende mehr, die mich angeblich abonniert haben. Wo kommen die her? Da stimmt doch etwas nicht.

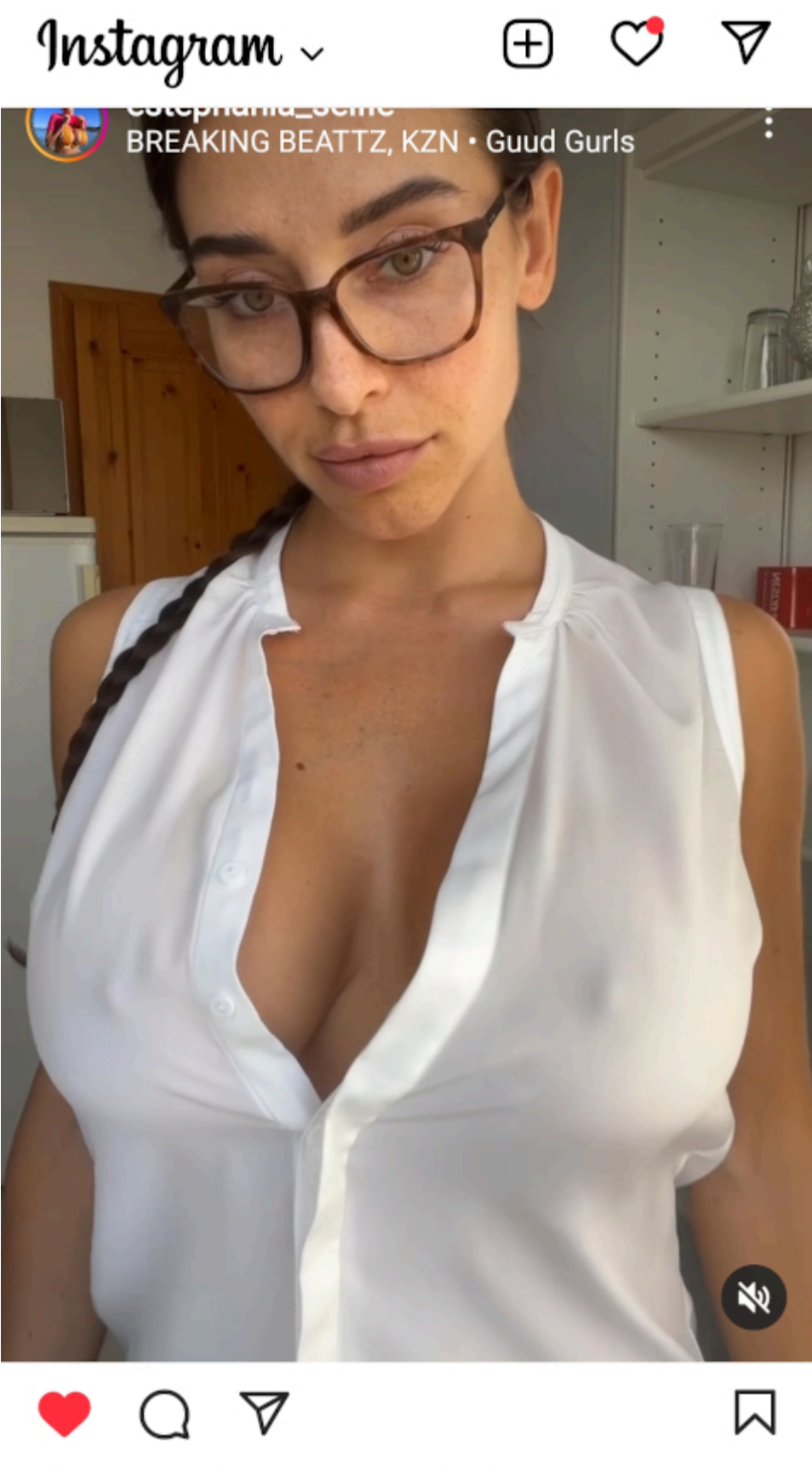

Gefällt estephania\_ha und 18.244 weiteren

Eine Taktik, die Leute nach nacktem Fleisch lechzenden Kerle auf sich aufmerksam machen, ist, natürliche Körpermerkmale zu präsentieren, die je nach Frau unterschiedlich beschaffen

sind, die aber, falls sie mit einschlägigen Bewegungen kombiniert werden, nur halb bedeckt dargeboten werden müssen, um aufgerufen zu werden, da, wie die hier mitlesenden Artilleristen bestätigen werden, der militärische Grundsatz auch für *[big tits](https://www.instagram.com/yixing5489/)* gilt: Ungetarnte Geschütze sind oft wirkungslos. Hat man [das Gewoge](https://linktr.ee/estephania_ha) oder die [Waschbrettbäuchinnen](https://www.instagram.com/anyaaa16/) aber zehn Minuten konsumiert, verliert auch das seinen Reiz. Man kann vielleicht temporär auf [überirdisch schöne Russinnen,](https://www.instagram.com/kseniyaalexandrova/) niedliche [Japanerinnen,](https://www.instagram.com/asahi_kaede/) attraktive [Milfs](https://www.instagram.com/sweet.simple.something/), [Zombies](https://www.instagram.com/explore/tags/thenunprank/) oder [Katzen](https://www.instagram.com/reel/CedWmDQq3eE/?utm_source=ig_web_copy_link) ausweichen. Aber gibt es nichts Sinnvolles?

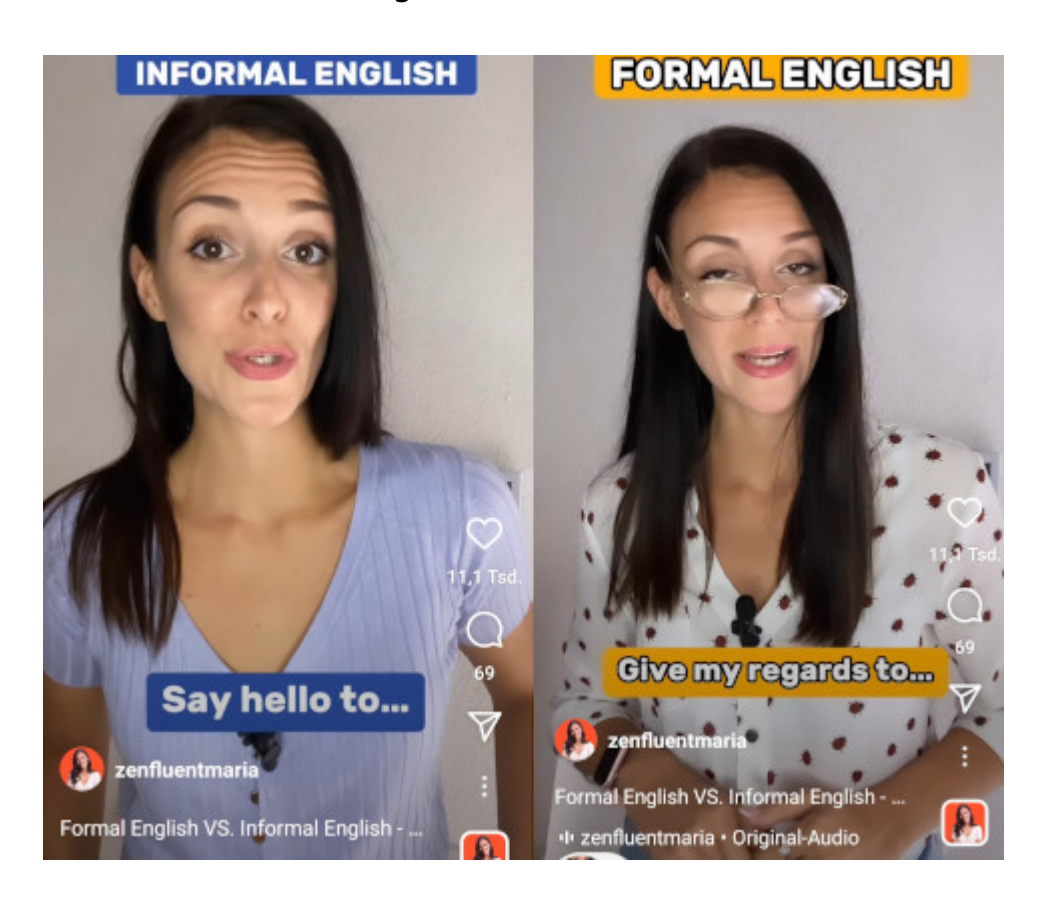

Mir haben es zur Zeit klitzekleine Videoschnitzel angetan, die lehren, wie man eine Sprache besser spricht. Ich update mein kaum vorhandenes Business-Englisch, was ich aber an meinem Arbeitsplatz brauche, obwohl niemand meckert, wenn ich nur *informal* rede und E-Mails schreibe.

Meine [Lieblingsinfluenzerin](https://www.instagram.com/zenfluentmaria/) ist auch zum Hingucken, aber man lernt sehr schnell, weil multimedial besser ist als nur Text oder nur Sprache. Das wird bei komplexen Themen (Feudalismus, tendenzieller Fall der Profitrate usw.) natürlich weniger

funktionieren. Vielleicht sollte ich Blogbeiträge vertonen, mit Beeps für negative der positive Emotionen unterlegen oder in den Schwarz-Weíß-Modus wechseln, wenn die Themen mehr [in](https://www.pinterest.de/pin/352125264599702600/) [Moll](https://www.pinterest.de/pin/352125264599702600/) gehalten sind.

Merke: [linktr.ee](https://linktr.ee/) ist nicht nur für P0rn, sondern für Leute, die für eine *old school* Linksammlung nichts übrig haben oder für eine Blog-Kopfleiste (siehe oben).

Vermutlich muss ich noch ein paar *fucking manuals* mehr lesen…

## **[Gucharmap oder: Resisting the](https://www.burks.de/burksblog/2022/10/26/gucharmap-oder-resisting-the-worldwide-hegemony-of-english) [Worldwide Hegemony of](https://www.burks.de/burksblog/2022/10/26/gucharmap-oder-resisting-the-worldwide-hegemony-of-english) [English!](https://www.burks.de/burksblog/2022/10/26/gucharmap-oder-resisting-the-worldwide-hegemony-of-english)**

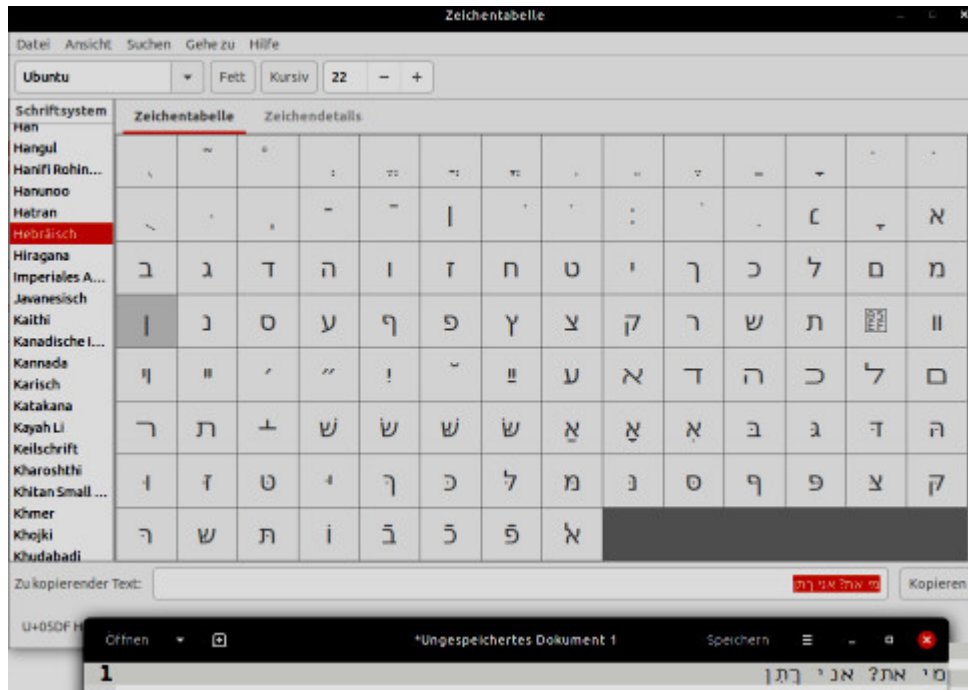

Problem gelöst: Statt die Tastatur auf *Ivrit* umzustellen oder oder versehentlich den Rechner, um dann nicht mehr zurück zu Deutsch zu können oder die Tastatur mit mikroskopisch kleinen

hebräischen Buchstaben zu bekleben, die man dann doch nie findet, gibt es *für Linux* das geniale Programmchen [Gucharmap](https://wiki.gnome.org/Apps/Gucharmap) -"Resisting the Worldwide Hegemony of English!"

Die [Zeichentabelle](https://de.wikipedia.org/wiki/Gucharmap) enthält Sprachen, von denen ich noch nie etwas gehört hatte und sogar Exoten wie [Manichäisch](https://de.wikipedia.org/wiki/Manich%C3%A4ismus) oder Keilschrift. Man klickt die Buchstaben an, die man braucht, ein kleines Fenster mit dem Namen des Buchstabens poppt auf, und man kopiert es in die Textzeile. Die kann man dann überallhin copyundpasten.

Ich weiß leider nicht, ob es für Windows oder Apple auch so etwas Praktisches gibt.

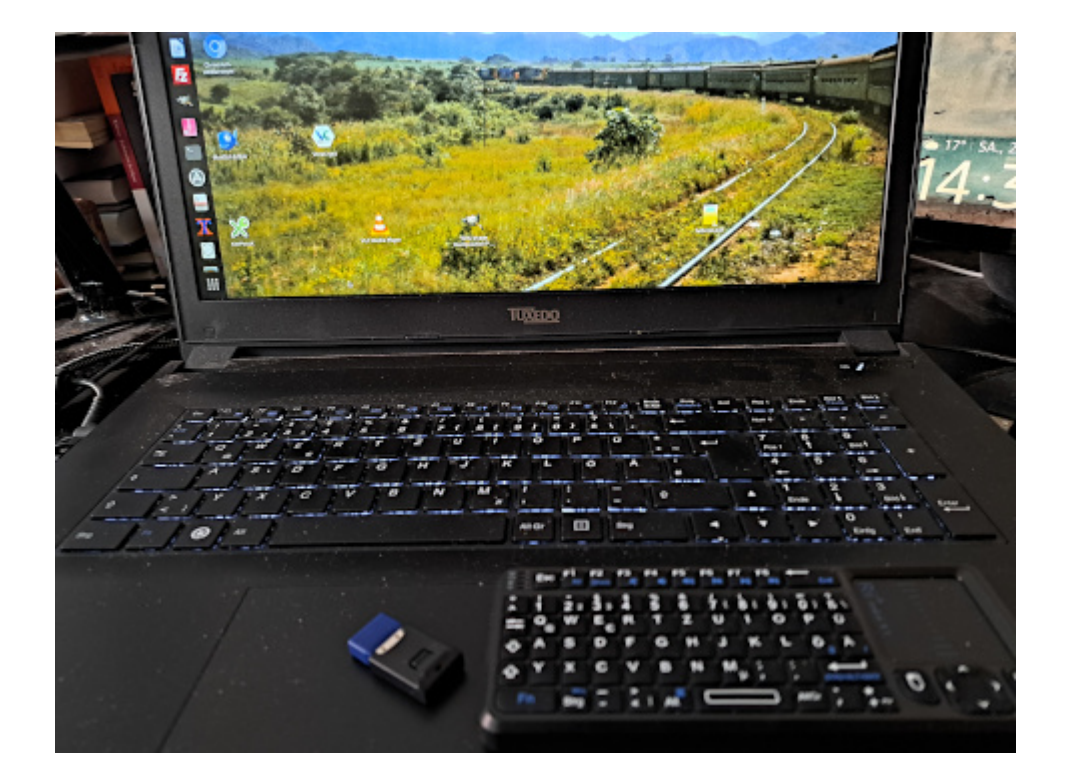

**[Unter Gadgetern](https://www.burks.de/burksblog/2022/10/22/unter-gadgetern)**

Das ist ein hübsches, aber natürlich völlig sinnfreies Gadget: Eine [Mini-Tastatur](https://www.amazon.de/dp/B00VWVXQB6//ref=nosim?tag=burkhardschroder), die sich sogar mit Linux-Rechnern versteht ([Instagram-Video\)](https://www.instagram.com/reel/CkAxRCXLgPF/). Eigentlich wollte ich meine so genannte

"intelligente" Glotze damit steuern, weil ich die Fernbedienung hasse, aber sie reagiert nicht auf den USB-Bluetooth-Einschubsel. Und für mein Smartphone müsste ich noch irgendwelche Adapter besorgen. Ist nicht dringend, war ja ein Lustkauf.

## **[All my Links: oder Premium](https://www.burks.de/burksblog/2022/10/20/all-my-links-oder-premium-content-russian-style) [Content Russian Style](https://www.burks.de/burksblog/2022/10/20/all-my-links-oder-premium-content-russian-style)**

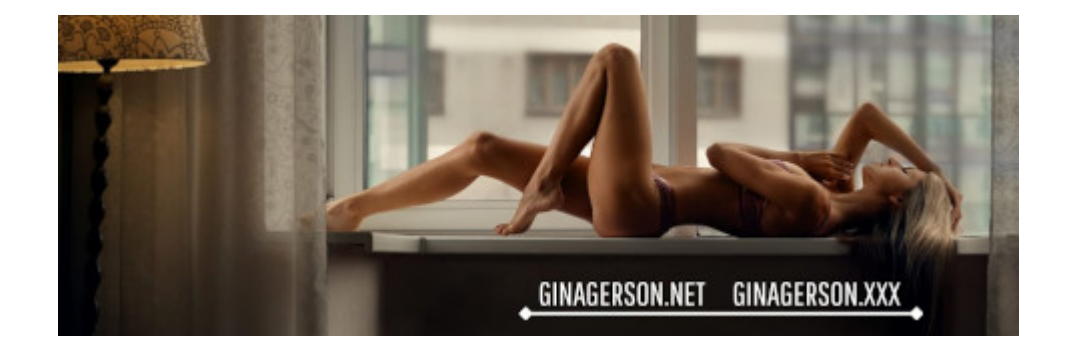

Fussballer und Damen, deren Geschäftsmodell ist, ihren spärlich oder gar nicht bekleideten Körper feilzubieten, haben eines gemeinsam: Das ökonomische Kapital ist alsbald nicht mehr abschreibungsfähig und amortisiert sich nur wenige Jahre. Man kann die Natur ein wenig [manipulieren,](https://www.lexikon-klinik-am-pelikanplatz.de/knackiger-po-dank-brazilian-butt-lift/) wesentliche Merkmale sogar [versichern](https://www.faz.net/aktuell/stil/trends-nischen/jennifer-lopez-kann-man-sexsymbol-und-feministin-sein-17761529.html) lassen oder [Größeres implantieren,](https://www.boobpedia.com/boobs/Lupe_Fuentes) aber alles nimmt seinen evolutionären Lauf. Im Porn-Business gilt ohnehin jede phänotypisch Über-18-Jährige potenziell als Kandidatin für die Kategorie [MILF.](https://www.boobpedia.com/boobs/Category:MILF)

Wir hatten hier schon [Monashka](https://www.burks.de/burksblog/2022/09/16/monahska-katzen-und-katastrophen) und [Christy Ren](https://www.burks.de/burksblog/2022/10/14/die-abendlage-im-klartext), beide mit zahlreichen Accounts überall im Internet präsent.

Erstere spielt mit ihrer vierstelligen "Follower"-Zahl noch in der Kreisklasse und ist zusätzlich gehandicapt, dass sie in Russland sitzt und [esoterische Wege](https://t.me/c/1506418227/609) anbieten muss, den

lechzenden Herren das Geld aus der Tasche zu locken. Wer auf diesem Niveau arbeitet (und sogar die aus der [Regionalliga der](https://putriwithlove.com/) [Halbnackten](https://putriwithlove.com/)), muss den direkten Kontakt mit dem Publikum anbieten, was mühselig ist, während Profi-Geschäftsfrauen wie die Fuentes das nicht mehr nötig haben, sondern dem mitteilunggeilen Mann virtuell <del>fuck you</del> "empfängt zur Zeit keine Nachrichten" entgegenschleudern. [Letztere](https://linkgenie.net/cristyren) hingegen, obzwar auch Russin, postet unter dem alleinigen Label *big naturals*, aber aus dem freien Westen, irgendwo unter Palmen, und bekäme vermutlich sogar ein Paypal-Konto, falls sie Pr0n-Angeboten widersteht. Das wird solange erträglich sein, wie die Gravitation dem primären Geschäftskapital nicht einen Streich spielt, was, folgt man dem aktuellen Schönheitsideal, zu ästhetischen Abstrichen führte.

[Gina Gerson](https://ginagerson.net/) – bürgerlicher Name [Valentina Lashkeeva](https://www.imdb.com/name/nm5735341/bio?ref_=nm_ov_bio_smist) – ist für [unser Thema](https://de.pornopedia.com/wiki/Gina_Gerson) die geeignetste Kandidatin, vor allem auch deswegen, weil sie, was die Generation angeht, eine der ersten war, die nach ihrem direkten Ausstieg aus dem Porno-Geschäft einen Weg fand, sich im Internet zu vermarkten. Mehr als 200.000 Follower auf Fratzenbuch! Sie macht jetzt in [Fitness.](https://yourfitcrush.com/) Das liegt nahe, da ihr Kapital ohnehin nicht die Schönheit, *big boobs* oder ein [Latina-Allerwertester](https://www.instagram.com/bigasss84/?hl=de) war, sondern ein filigraner Körper.

Viel mehr bleibt auch nicht übrig, wenn man die ehemalige Pr0n-Karriere irgendwie im neuen Leben vermarkten will. Fußballer wurden früher [Versicherungsmakler](https://versicherungswirtschaft-heute.de/schlaglicht/2021-07-15/unnter-profis-wie-ein-ehemaliger-fussballer-den-weg-in-die-sportversicherung-fand/) oder [Wirt](https://de.wikipedia.org/wiki/Dieter_Kurrat). Bei den ehemals nackerten Damen sind derartige Karriere nicht so angesagt. [Sibel Kekilli](https://de.wikipedia.org/wiki/Sibel_Kekilli) ist jetzt Schauspielerin, aber wurde unfreiwillig geoutet und musste sich erst [gegen die üblichen](https://www.tagesspiegel.de/gesellschaft/panorama/sibel-kekilli-siegt-gegen-bild-1189033.html) [Verdächtigen](https://www.tagesspiegel.de/gesellschaft/panorama/sibel-kekilli-siegt-gegen-bild-1189033.html) juristisch behaupten. [Lupe Fuentes](https://de.wikipedia.org/wiki/Lupe_Fuentes) – bürgerlicher Name

Zuleidy Piedrahita Vergara - steht dazu, aber [produziert](https://linktr.ee/LupeFuentes) [erfolgreich Musik](https://linktr.ee/LupeFuentes) (ihre [Website](https://www.lupefuentes.com) ist immer noch deaktiviert – vielleicht das Ergebnis einer [Rosenkriegs\)](https://unicourt.com/case/ca-la23-fuentes-seinfeld-lupe-vs-seinfeld-evan-632884).

Wenn man die Links der drei russischen Damen auf den

jeweiligen Websites, Kanälen oder in *social media* auflistet, hat man das komplette Programm, wo man präsent sein muss und wo es mit unbedeckter Haut Geld zu verdienen (aka *premium account*) gibt, sieht man von harter Pornografie ab.

Für Männer ist das natürlich wenig hilfreich. Vielleicht hat das Publikum Ideen?

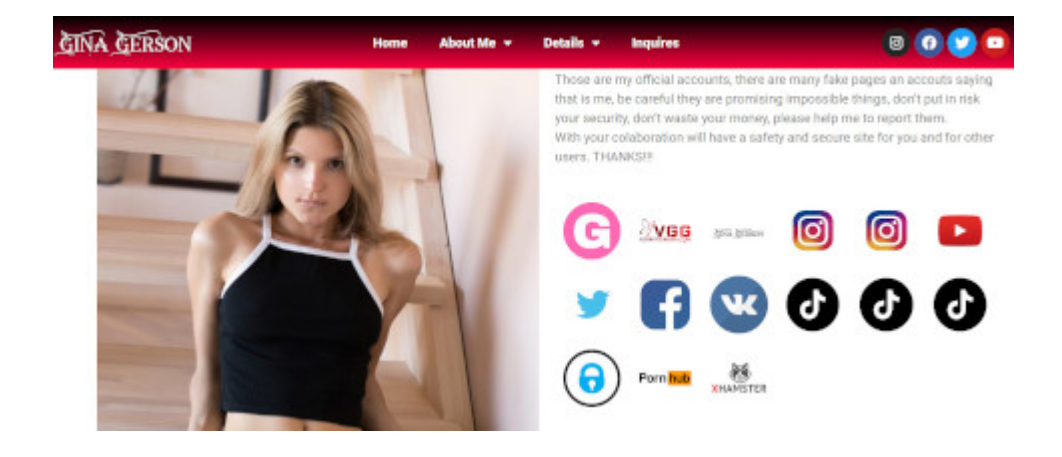

# **[Sie haben eine](https://www.burks.de/burksblog/2022/10/17/sie-haben-eine-bestaetigungsnachricht-erhalten) [Bestätigungsnachricht](https://www.burks.de/burksblog/2022/10/17/sie-haben-eine-bestaetigungsnachricht-erhalten) [erhalten](https://www.burks.de/burksblog/2022/10/17/sie-haben-eine-bestaetigungsnachricht-erhalten)**

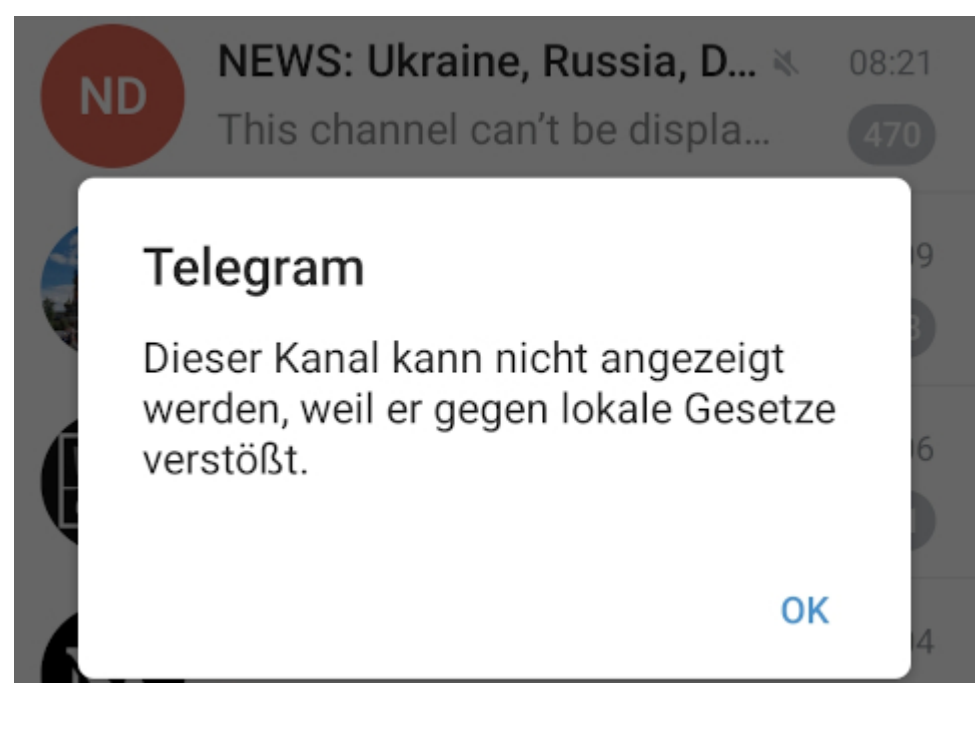

Zensur steigert meine ohnehin vorhandene Motivation, dieselbe zum umgehen. Es gibt diverse [Tutorials](https://noticiarmoz.com/de/como-consertar-este-canal-nao-pode-ser-exibido-no-telegrama/), wie das zu bewerkstelligen sei, wenn Telegram länderspezifisch sperrt.

*Alles, was Sie tun müssen, ist die Telegram X-App auf Ihr Gerät herunterzuladen und auch eine App für die Voice-over-Internet-Nummer. Sie können sich mit Gmail, Facebook und anderen Social-Media-Apps bei Ihrem VOIP-Konto anmelden.*

So einfach ist das gar nicht. Ich hatte mir, naiv wie ich bin, per Skype eine Telefonummer aus Kolumbien besorgt. Dann könnte man diese Nummer in Telegram eintragen. Dummerweise kommen SMS bei einem Skype-Konto nicht an. Ich fummele noch….

### **[Hieroglyphisch](https://www.burks.de/burksblog/2022/10/11/hieroglyphisch)**

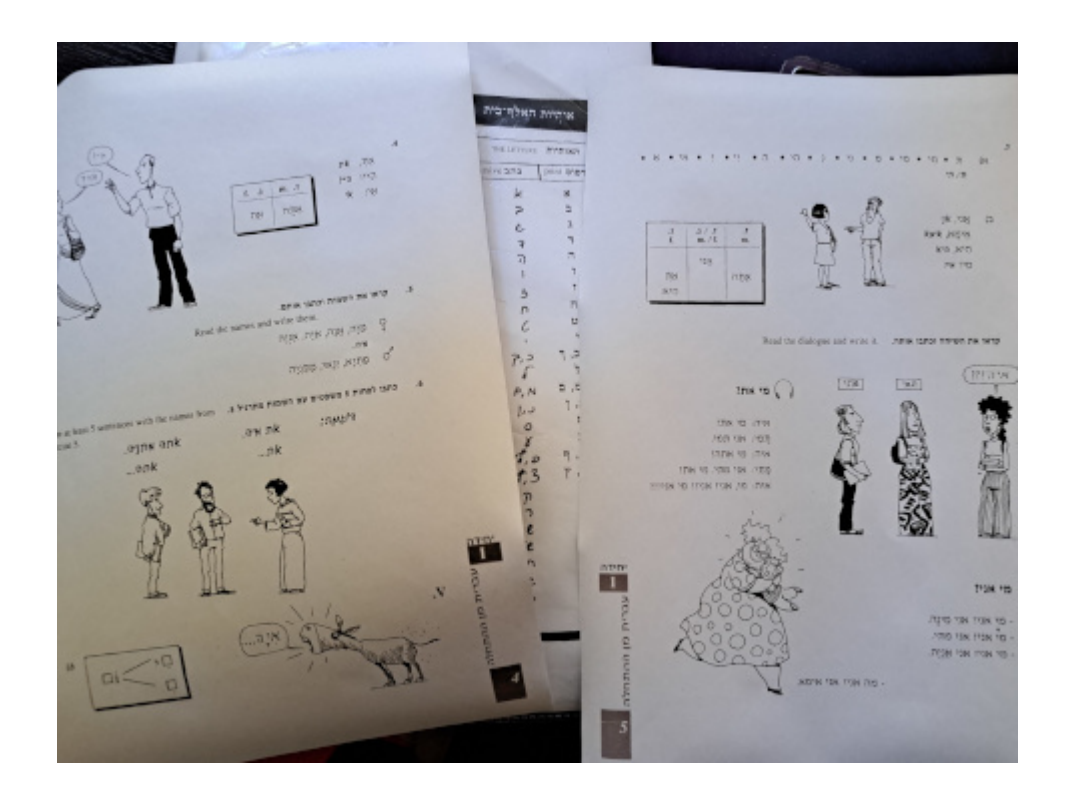

Immer noch *fucking difficult*. Manchmal kann ich aber schon einen ganzen Satz lesen. Mein Lehrer empfahl mir [Tastaturaufkleber.](https://www.amazon.de/dp/B00SV9OU5S//ref=nosim?tag=burkhardschroder) Ich fürchte nur, wenn ich die Tastatur dann temporär auf Ivrit umstelle, dass ich dann nicht mehr weiß, wie ich alles wieder nach Deutsch umrubeln kann.

Und natürlich erfreute mich Focal Fossa mit einer kryptischen Fehlermeldung, die genauso hieroglyphisch aussieht wie hebräische Schreibschrift. Hey, ich habe Chromium Version 106.0.5249.91 (Offizieller Build) snap (64-Bit) installiert und etwas anderes gibt es nicht über Synaptic. Was mach ich denn jetzt?

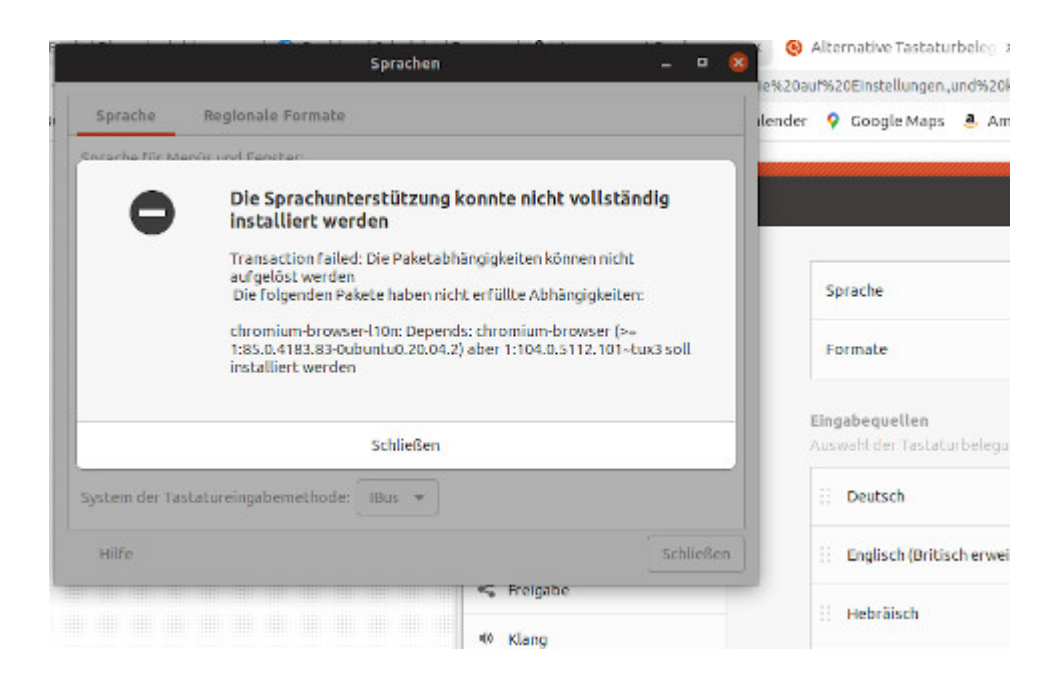

## **[Jammy Jellyfish vs. Focal](https://www.burks.de/burksblog/2022/10/02/jammy-jellyfish-vs-focal-fossa) [Fossa](https://www.burks.de/burksblog/2022/10/02/jammy-jellyfish-vs-focal-fossa)**

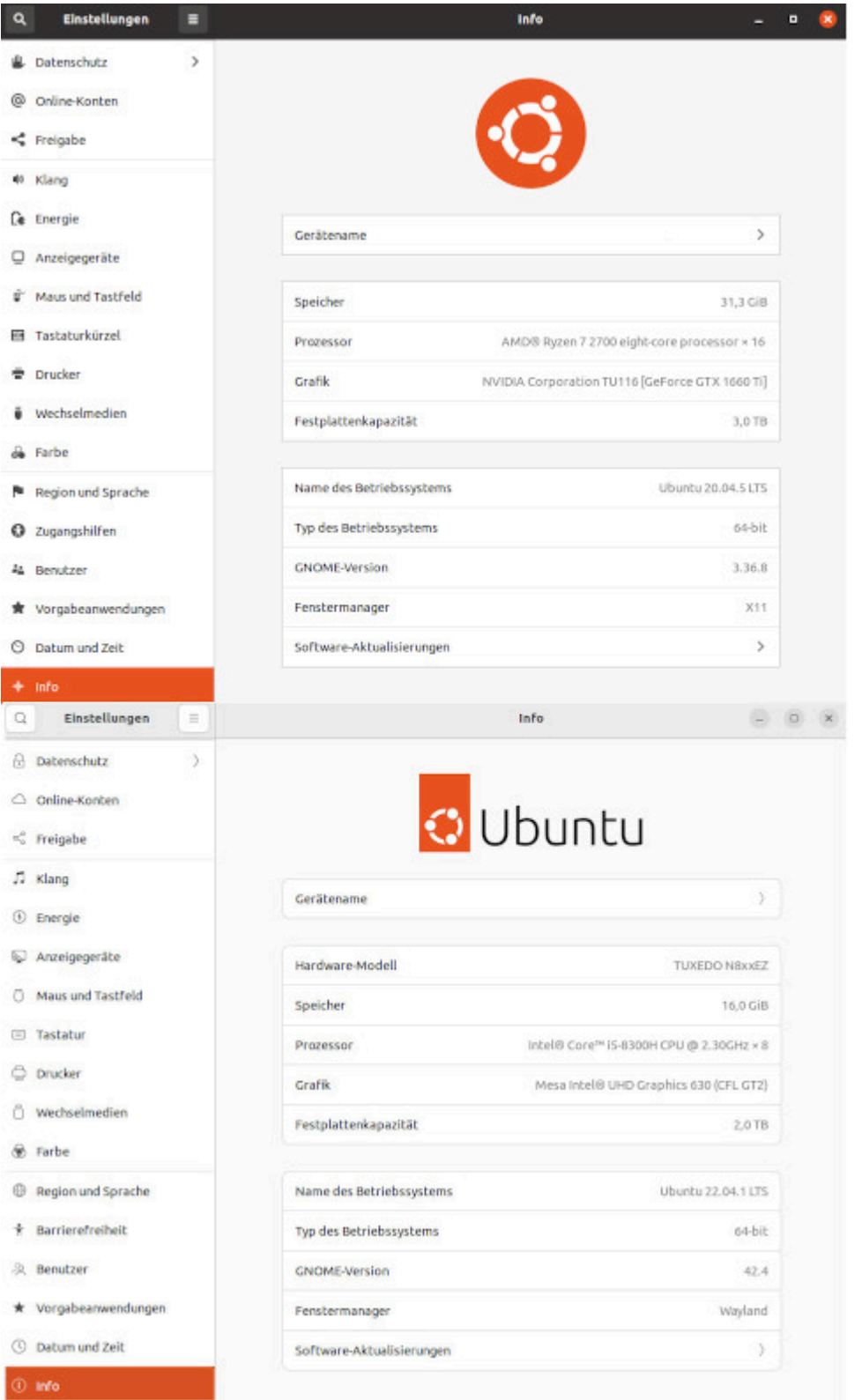

Ubuntu gibt mir wieder Rätsel auf. Mein Hauptrechner rechnet ohne zu Murren schon lange mit [Focal Fossa](https://itsfoss.com/ubuntu-20-04-release-features/) (20.04 LTS), ohne mit Kommentaren aus der Tiefe des Cyberraumes belästigt zu werden, auf eine neue Version upzudaten. Never change a running system. Mein Laptop aber, der, was die Software angeht, weitgehend ein Klon des Hauptrechners ist, wurde, da

ich ein freundlicher Mensch bin und alles tue, was man mir künstliche Intelligenz [Synaptic](https://de.wikipedia.org/wiki/Synaptic_(Software)) vorschlägt, auf [Jammy](https://www.linux-magazin.de/news/ubuntu-22-04-lts-alias-jammy-jellyfish-ist-da/) [Jellyfish](https://www.linux-magazin.de/news/ubuntu-22-04-lts-alias-jammy-jellyfish-ist-da/) (22.04 LTS) umgerödelt. Von Groovy Gorilla, Hirsuite Hippo oder Impish Indri hatte ich gar nichts mitbekommen.

Wieso bin ich jetzt mit dem Laptop standardmäßig im [Wayland-](https://www.heise.de/news/Ubuntu-21-04-Neuer-Versuch-mit-Wayland-aber-ohne-Gnome-40-6025255.html)[Modus?](https://www.heise.de/news/Ubuntu-21-04-Neuer-Versuch-mit-Wayland-aber-ohne-Gnome-40-6025255.html) Ich habe nichts getan, euer Ehren! Ich saß nur hier herum! "Allerdings gilt das nur, wenn keine Nvidia-Grafikkarten zum Einsatz kommen, mit denen es zu Problemen kommen kann." Ach ja? Wäre ja schön, wenn das jemand vorher ankündigte. Mein Hauptrechner hat [eine solche](https://www.nvidia.com/de-de/geforce/graphics-cards/16-series/) – das heißt, wenn ich den jammyjellyfishisierte, könnte ich vielleicht nichts mehr auf dem Monitor sehen? Surprise, surprise! Es kommt jetzt zu Problemen!

"Wie viel Freude Wayland macht, hängt auch von der Hardware des Systems und der jeweiligen Anwendung ab." Ach. Gut zu wissen!

Es kam, wie es kommen musste: Zunächst musste ich herumreparieren. Die Desktop-Icons des Laptops [waren](https://askubuntu.com/questions/1406236/desktop-icons-gone-in-22-04) [verschwunden](https://askubuntu.com/questions/1406236/desktop-icons-gone-in-22-04).

*Install the extension: sudo apt install gnome-shell-extensiondesktop-icons-ng*

Das half. Man muss die aber händisch kopieren und dann noch zusätzlich erlauben, dass sie ausgeführt werden. Finde ich eher suboptimal, da die (Favoriten-)Leiste, wo man die Symbole der Software sieht und diese aufrufen kann, mit der Zeit unübersichtlich wird und man erst einmal scrollen muss, um etwas zu finden. Symbole auf dem Desktop sind seit alten Zeiten Standard und nützlich. Also lasst mich bitte nicht herumfummeln müssen!

Außerdem findet mein Laptop manchmal erst nach einem Neustart das LAN. Ich merke das gar nicht, wenn ich nicht genau hinschaue und nur über WLAN verbunden bin. Das kann doch nicht so kompliziert sein? Ich weiß gar nicht, was ich in den einschlägigen Foren fragen sollte: Mein Linux-Laptop ist zu doof, um das eingesteckte LAN-Kabel zu erkennen?

### **[Vernebelte Hirne, reloaded](https://www.burks.de/burksblog/2022/09/24/vernebelte-hirne-reloaded)**

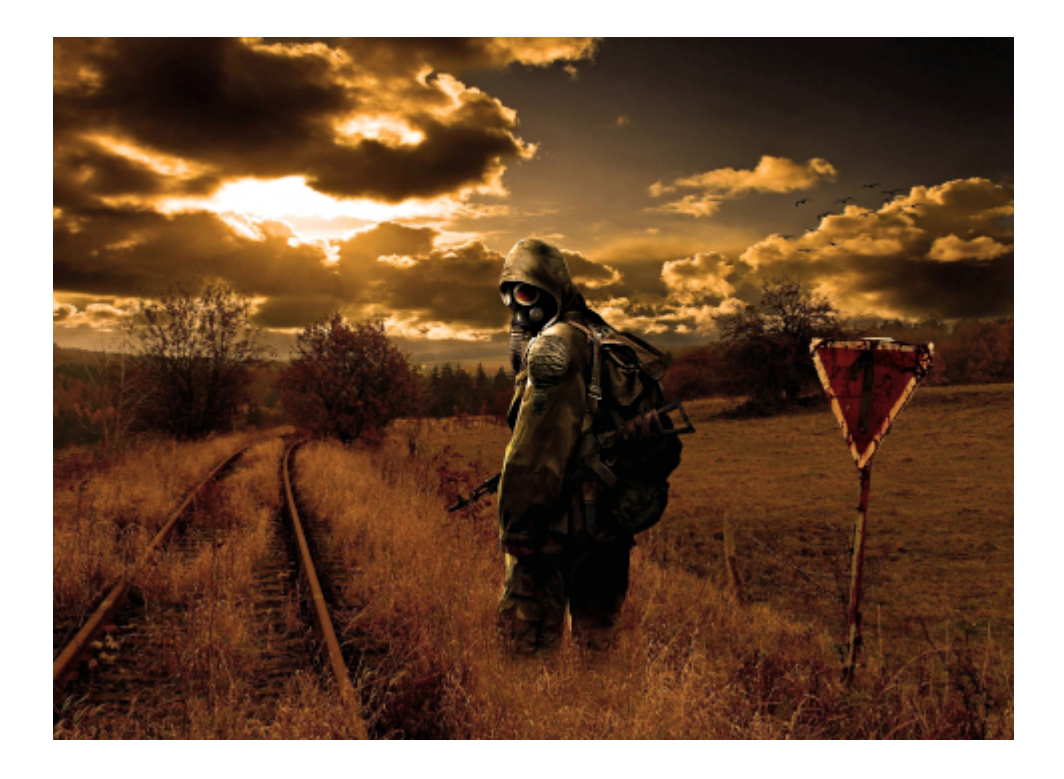

Die Grünen haben keine Angst vor dem Atomkrieg, ganz gleich, was die Wähler denken.

Viele literarische Beispiele für die augenblickliche Lage fallen mir nicht ein – vielleicht Camus' Roman [Die Pest](https://de.wikipedia.org/wiki/Die_Pest), das ich während meiner Schulzeit auf Französisch lesen musste und damals nicht verstanden habe. *Reflexion aus distanziertem Blickwinkel über den Widerstand der Menschen gegen physische und moralische Zerstörung* trifft es ganz gut. Oder man stellt sich jemanden vor, der inmitten der deutschen [Kriegshysterie](https://www.sueddeutsche.de/politik/erster-weltkrieg-kriegsbeginn-1.2069470) zu Beginn des ersten Weltkriegs nicht mitmachen wollte, aber niemanden fand, der sich dem medialen Mainstream entzog. Vermutlich hätte [Friedrich Kellner](https://www.burks.de/burksblog/2019/02/23/vernebelte-hirne-2) ein Dé·jà-vu. Kurz und knapp: Alle anderen sind verrückt geworden. Man beginnt dann,

an sich selbst zu zweifeln: Bin ich vielleicht der Geisterfahrer und merke es nur nicht?

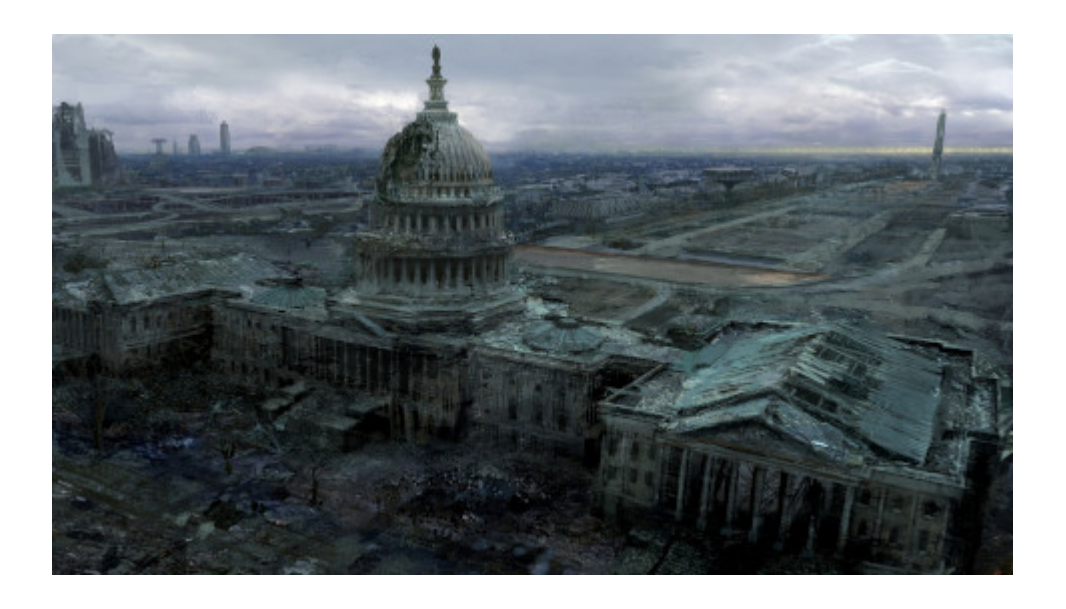

Die Wagenknecht [sagte:](https://www.youtube.com/watch?v=YN8600S_fDg) *Wir sind in Deutschland offenbar nicht mehr in der Lage, halbwegs vernünftige Debatten zu führen. Wenn ich in einer Bundestagsrede den Ukraine-Krieg ein Verbrechen nenne, aber trotzdem die Wirtschaftssanktionen kritisiere, weil sie uns weit mehr schaden als Russland, dann* wird behauptet, ich hätte eine "pro-russische" Rede gehalten. *Wer für Verhandlungen statt Waffenlieferungen eintritt, wird als "Kreml-Sprecher" diffamiert. Das ist doch unterirdisch. Mit Moral allein wird man den Krieg und das Leid der ukrainischen Bevölkerung leider nicht beenden können.*

Ich kann jedes Wort unterstützen. Was ist daran falsch? Wenn man aber liest, was die [Kritiker](https://www.tagesspiegel.de/politik/wagenknecht-polarisiert-mit-russland-aussage-das-grosste-problem-ist-ihre-idee-einen-wirtschaftskrieg-vom-zaun-zu-brechen-8621458.html) dazu sagen, kann man sich nur an den Kopf fassen. Und erst das Geheule und Gekeife auf Twitter und auch [anderswo!](https://www.spiegel.de/ausland/wochenrueckblick-sahra-wagenknecht-ukraine-krieg-chinas-corona-politik-podcast-a-c557f002-7802-48ed-a39e-339e2c1561ce)

Wie verrückt ist es, wenn eine Partei die einzige Person, der mehr zuhören aus die eigenen Leute, nicht zur Vorsitzenden macht oder sie zumindest vorbehaltlos unterstützt? Die "Linke" hat sich endgültig demontiert und traut sich noch nicht einmal, gegen die Position des Ausschusses, der die Geschäfte der Bourgeoisie organisiert der Regierung zu sein. Es ist schon fast so wie die Situation, als die SPD [für die](https://de.wikipedia.org/wiki/Burgfriedenspolitik#:~:text=%E2%80%9C-,Am%202.,Vorsitzende%20Hugo%20Haase%20am%204.) [Kriegskredite](https://de.wikipedia.org/wiki/Burgfriedenspolitik#:~:text=%E2%80%9C-,Am%202.,Vorsitzende%20Hugo%20Haase%20am%204.) stimmte.

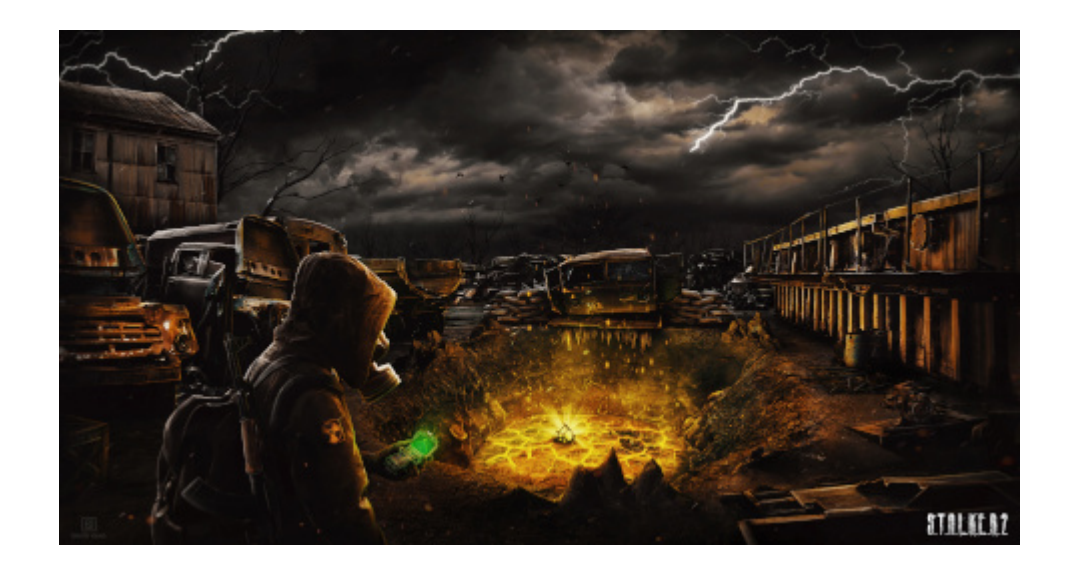

Im [Freitag](https://www.freitag.de/autoren/der-freitag/die-kriegsdebatte-in-russland-verlangt-nach-charkiv-ein-haerteres-vorgehen/9a659086-56ea-4d5e-91b7-bfcb9e6deea0) lesen wir einen recht klugen Artikel über die Stimmung in Russland: *Westliche Arsenale und Aufklärung haben der Ukraine maßgeblich zum Charkiw-Durchbruch verholfen, eben das wurde in Russland genau registriert. Spätestens jetzt ist der Westen keine "Wirtschaftskriegspartei" mehr, wie es der deutsche Wirtschaftsminister Robert Habeck Ende März formulierte, sondern "unmittelbare Kriegspartei". Das scheint zum neuen gesellschaftlichen Konsens in Russland geworden zu sein. Daraus resultieren in der Kriegsdebatte zwei entscheidende Fragen: Können wir trotzdem gewinnen? Und wenn ja, muss sich dafür etwas an der Strategie ändern? Auf beide Fragen antworten die Russen mit "Ja". (…) Eine mögliche Niederlage gegen den "kollektiven Westen" wird in Russland – schon aus geschichtlichen Gründen – mit einem vollständigen Untergang gleichgesetzt. Umso kompromissloser stellt sich die russische Gesellschaft auf ein Weiterführen der Kampfhandlungen ein.*

Was die Referenden angeht, ist die Meinung unserer Medien durchweg ignorante [Heuchelei](https://t.me/Ubersicht_Ukraine_Kanal/16825): Dass alle ausnahmslos von "Schreinreferenden" reden, lässt mich an Gleichschaltung freiwillige Selbstkontrolle denken. Oder eben an das Gegenteil – an unfreiwillligen Kontrollverlust.

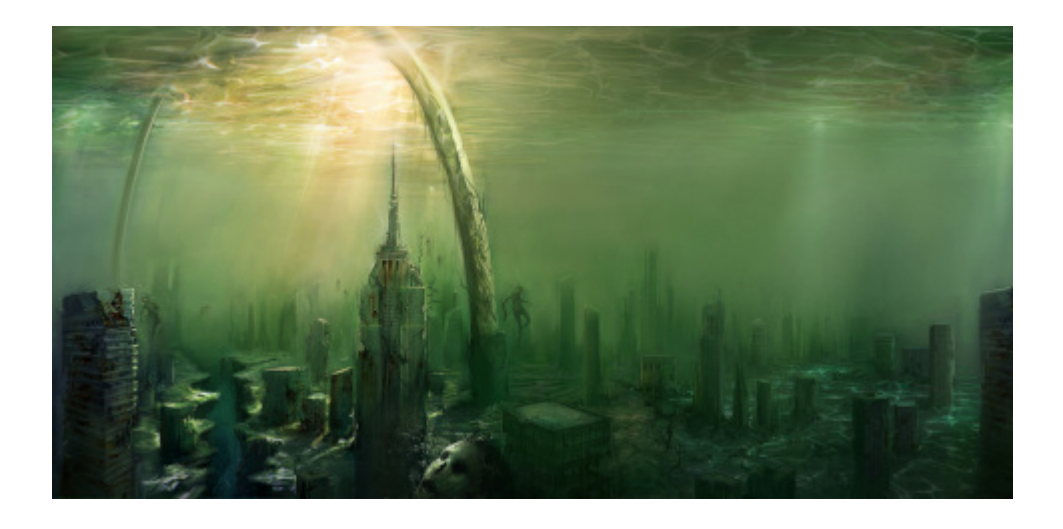

Apropos Gleichschaltung freiwillige Selbstkontrolle: Gibt es einen Konsens unter den Rezipienten deutscher Medien, dass ein Wahlsieg Giorgia Melonis der Untergang des Abendlandes bedeute? Nein, gibt es nicht. Aber alle tun so. "Europas Angst vor Giorgia Meloni" [\(ZDF](https://www.zdf.de/nachrichten/politik/italien-giorgia-meloni-wahlkampf-eu-europa-100.html)). Auch die Lautsprecher des Kapitals sorgen sich: "Wenn sie am Sonntag die Wahl gewinnt, gerät Italiens EU-Mitgliedschaft in Gefahr" ([Handelsblatt\)](https://www.handelsblatt.com/meinung/kommentare/kommentar-wenn-sie-am-sonntag-die-wahl-gewinnt-geraet-italiens-eu-mitgliedschaft-in-gefahr/28698898.html). Vermutlich sehen das die Italiener gelassener. Immerhin können sie auf 2500 Jahre Erfahrung mit schlechten Regierungen verweisen.

Es sind die immer gleichen Textbausteine, die abgesondert werden, wie auch beim Wahlsieg der Rechten in Schweden. Vielleicht sollte man sich einfach Gedanken machen, dass die eigene Position womöglich falsch ist und man die Themen, die die Leute bewegen, anders angehen muss? Nein? Dann geht dahin, wo die "Linke" bald sein wird.

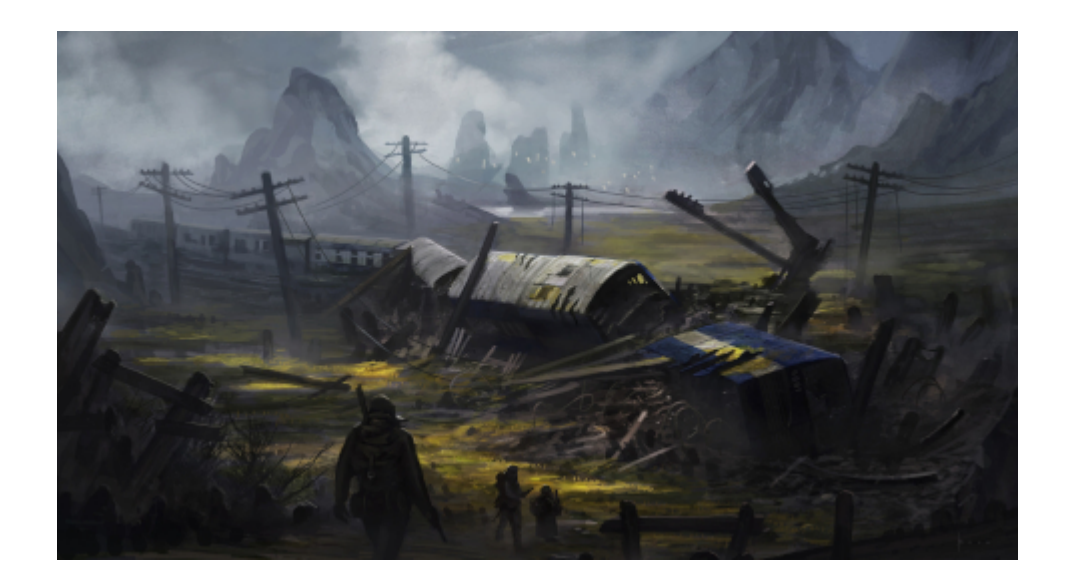

Apropos "links": Der "linke" chilenische Präsident Gabriel Boric ist ein [Antisemit](https://www.mena-watch.com/chiles-praesident-skandaloeser-affront-gegen-israelischen-botschafter/). *Bei einem schwerwiegenden diplomatischen Zwischenfall verweigerte der chilenische Präsident Gabriel Boric am Donnerstag die Annahme des Beglaubigungsschreibens des neuen israelischen Botschafters Gil Artzyeli. Die Ablehnung des israelischen Gesandten durch den Präsidenten stellt einen gravierenden Verstoß gegen das diplomatische Protokoll dar, der die Beziehungen zwischen den beiden Ländern trüben könnte.*

Das ist nicht der [erste Fall](https://www.jpost.com/diaspora/chilean-congress-drafts-bill-to-boycott-goods-from-israeli-settlements-670103) dieser Art. Mein Mitbewohner ist Chilene und erklärt das so: Die Community arabischer Einwanderer in Chile ist die größte von ganz Lateinamerika, und vermutlich plappert Boric wie auch die US-amerikanischen "[Linken"](https://de.wikipedia.org/wiki/Alexandria_Ocasio-Cortez) – die auch hierzulande bejubelt wurden – so, wie sie meinen, dass ihre potenziellen [muslimischen Wähler](https://www.youtube.com/watch?v=g2KuLbPE6Ew) das wollen.

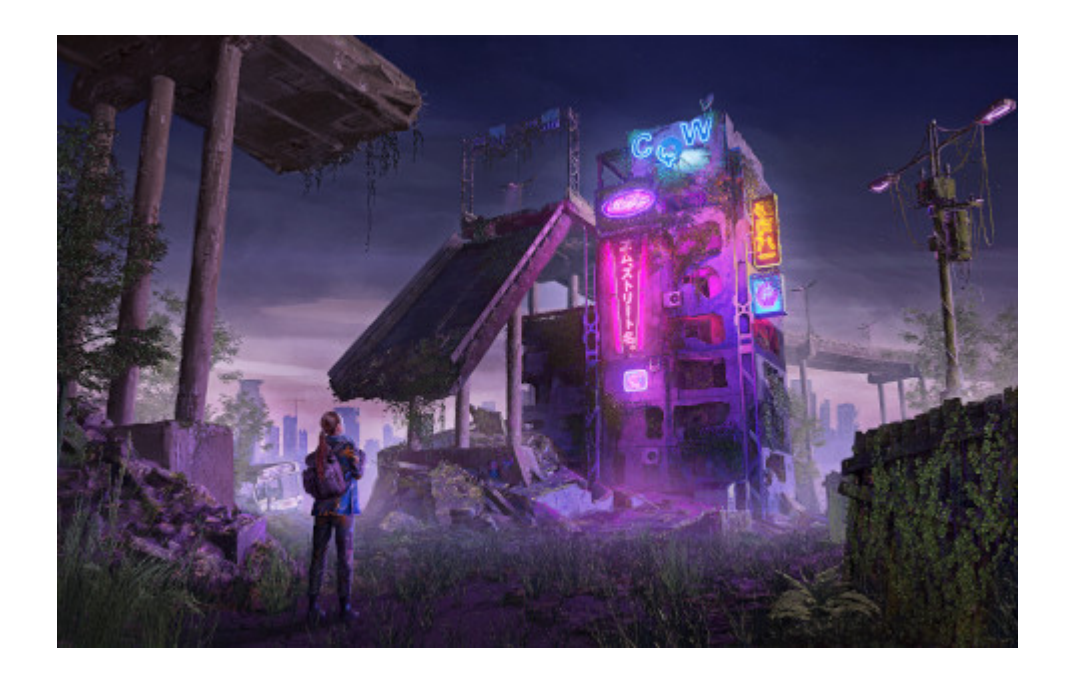

Einige Tage nach diesem Vorfall geschah [etwas Interessantes:](https://techinkers.com/hackers-have-leaked-more-than-350gb-of-chilean-armed-forces-emails/) "Hackers have leaked more than 350GB of Chilean Armed Forces emails". Ach? *According to the local press, the more than 400,000 emails published contain military secrets such as the Chilean Army spying on the Communist Party of the country, the persecution of environmental activists and travel irregularitiesare among the most bullied content of this leak.*

Jetzt rollen dort [die Köpfe](https://www.elciudadano.com/chile/subsecretario-de-interior-ministra-fernandez-nunca-fue-informada-de-que-habia-sido-hackeado-el-sistema/09/23/). Wer war's? Ich musste an [mein T-](https://www.burks.de/burksblog/2021/12/07/its-never-an-accident-but-a-blow-up)[Shirt denken](https://www.burks.de/burksblog/2021/12/07/its-never-an-accident-but-a-blow-up), das ich tragen werden, wenn meine Hüfte wieder ganz gesund ist, am besten auf der Sonnenallee. Der israelische Botschafter hat der chilenischen Regierung schon angeboten, dass Israel ihnen auf dem Gebiete der IT-Sicherheit "helfen" könne, sie hätte da einige Experten. Ich musste schallend lachen, als ich das hörte.

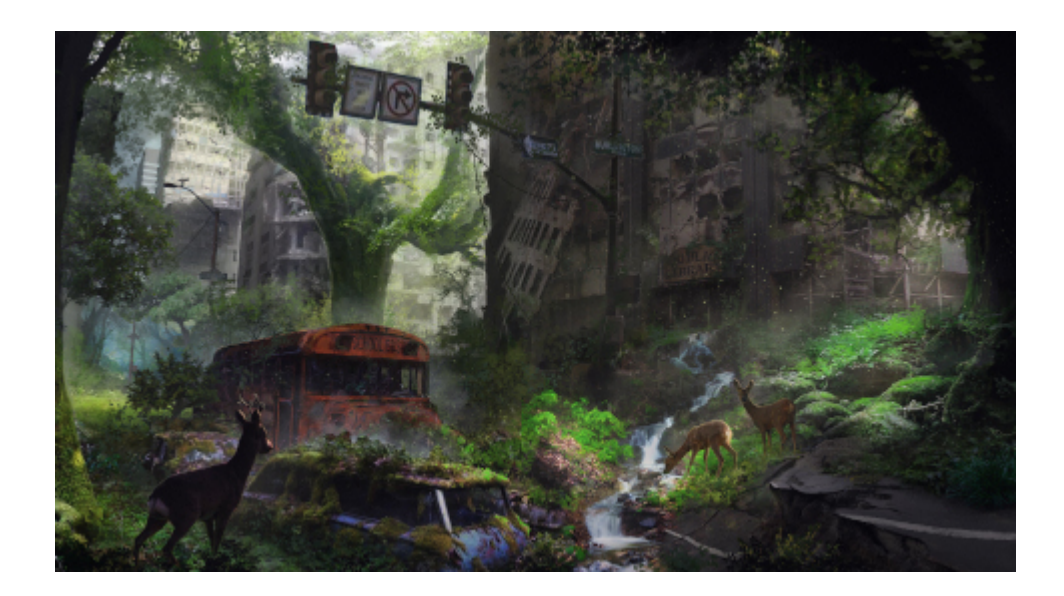

Apropos IT-Sicherheit: Die Russen wollen [jetzt auf Linux](https://www.golem.de/news/betriebssystem-russland-will-von-windows-auf-linux-wechseln-2209-168424.html) umsteigen. Damit ist der freie Westen erledigt. Das eröffnet ganz neue Perspektiven für [Aeroflot.](https://www.techspot.com/news/96042-last-man-selling-floppy-disks-receives-orders-airlines.html)

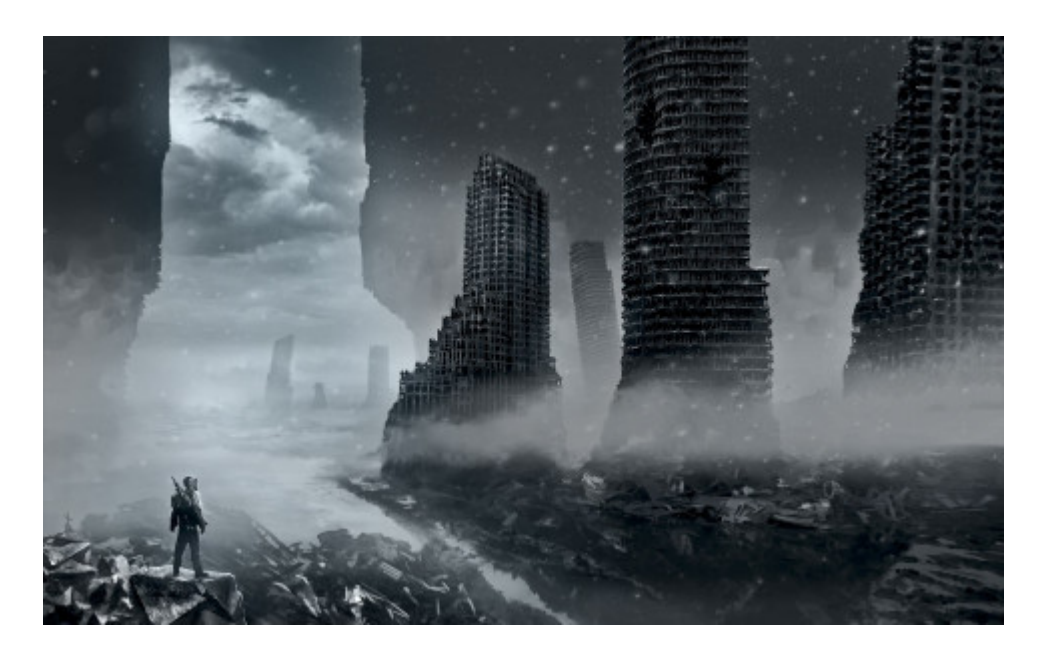

*Ich bin 50 und empfinde das auch. Unser Autor würde sich gern jünger fühlen. Doch dann steht er nach einer alkoholgetränkten Nacht vor dem Spiegel, betrachtet sein zerfurchtes Antlitz und denkt: Altbau bleibt Altbau, mein Freund.* ([Spiegel online\)](https://www.spiegel.de/psychologie/ich-bin-50-und-fuehle-mich-auch-so-kolumne-a-8b7954bc-2cf2-45e6-bc5b-516d831b475b)

Die jungen Leute haben einfach keinen Mumm mehr.

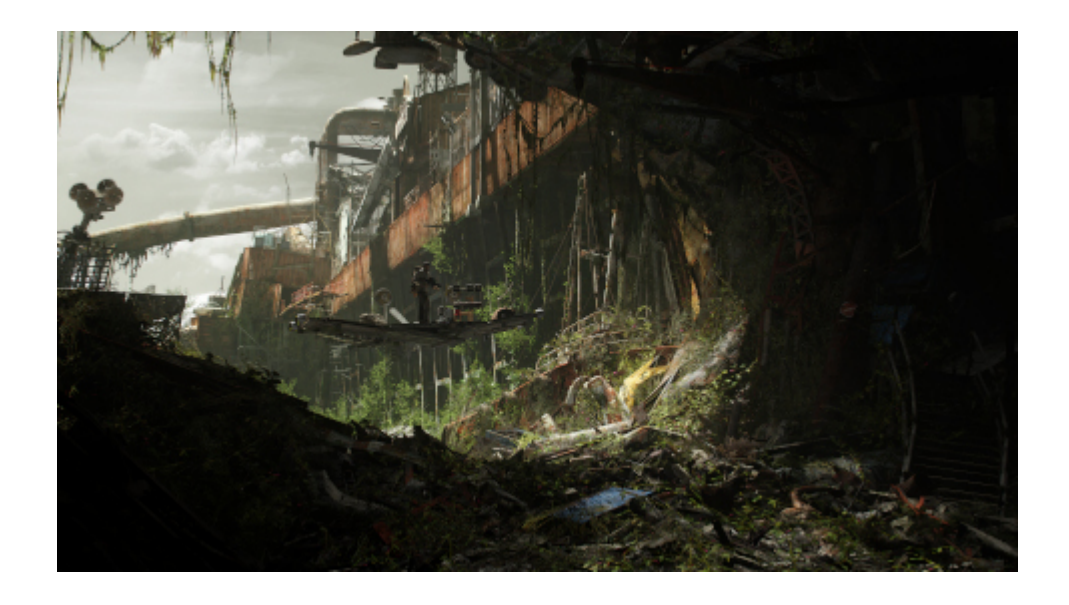

## **[Unter digitalen Schöpfern](https://www.burks.de/burksblog/2022/09/19/unter-digitalen-schoepfern)**

burkhard.schroder  $\sim$ 

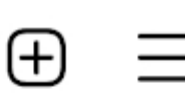

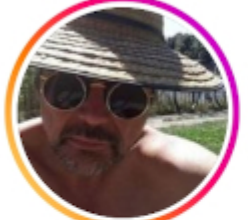

134 96 Beiträge Follower

301 Gefolgt

Burkhard Schröder Digital Creator + Blogger in Berlin Political influencer Fitness for angry old men Traveling and recipes www.burks.de/

Es ist alles sinnlos. Jetzt noch überall eine Null dranhängen. Dann wird es immer noch nicht sinnvoll.

# **[Schlimm, schlimm, Odysee](https://www.burks.de/burksblog/2022/08/23/schlimm-schlimm-odysee-sic) [\[sic\]](https://www.burks.de/burksblog/2022/08/23/schlimm-schlimm-odysee-sic)**

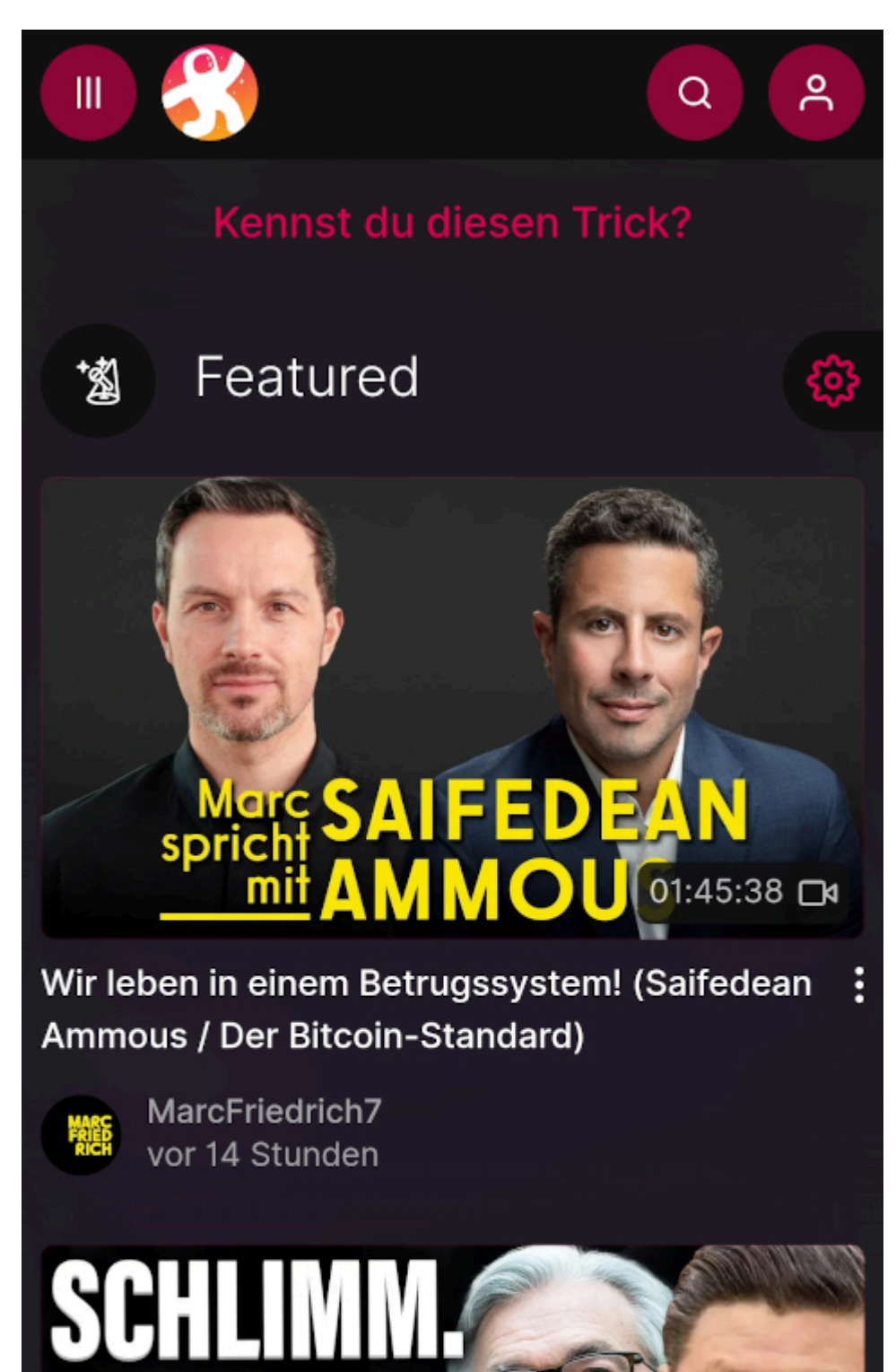

10:32 ON

**NDINICEN** 

Aus anthropologischer Sicht sind soziale Medien vermutlich die weltweit größte sichtbare Ansammlung von Knalltüten, aber dieses [Odysee](https://odysee.com/) gibt sich Mühe, das noch zu toppen. Das [alarmistische Getue](https://www.rnd.de/medien/videoplattform-odysee-zwischen-nazis-und-koch-tipps-EIVTV2CIHREXROUB4M2VVYILNM.html) der hiesigen Qualitätsmedien liegt mir natürlich fern. Ja, da sind die Pöhsen und Bekloppten. Wer hätte das gedacht. Natürlich gibt es auch keinen [deutschen](https://en.wikipedia.org/wiki/LBRY) [Wikipedia-Eintrag.](https://en.wikipedia.org/wiki/LBRY) Aber man muss ja wissen, was so abgeht.

Ich bin da auch, ich weiß aber nicht, was ich dort veröffentlichen könnte. Vielleicht einfach auch das, was ich anderswo publiziere? Oder es lassen? Geht wieder von meiner Zeit ab, die ich zu wenig habe…

## **[Klick mich oder: Was sonst](https://www.burks.de/burksblog/2022/08/12/klick-mich-oder-was-sonst-noch-geschah) [noch geschah](https://www.burks.de/burksblog/2022/08/12/klick-mich-oder-was-sonst-noch-geschah)**

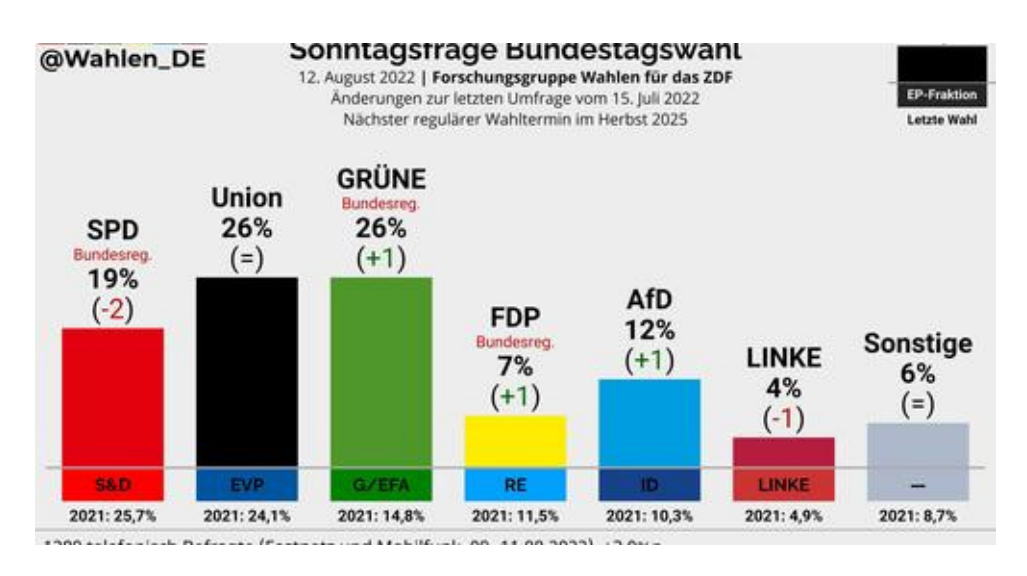

Wie ich schon mehrfach schrieb: Da helfen nur, Linke: "Klima", "Gendern", "Flüchtlinge" und "Transqueer"-Themen!

Auf [Salman Rushdie](https://www.burks.de/burksblog/?s=rushdie) ist ein [Messer-Attentat](https://www.theguardian.com/us-news/live/2022/aug/12/salman-rushdie-attack-stabbed-onstage-new-york-latest-updates) verübt worden. Das hat bestimmt nichts mit dem Islam zu tun.

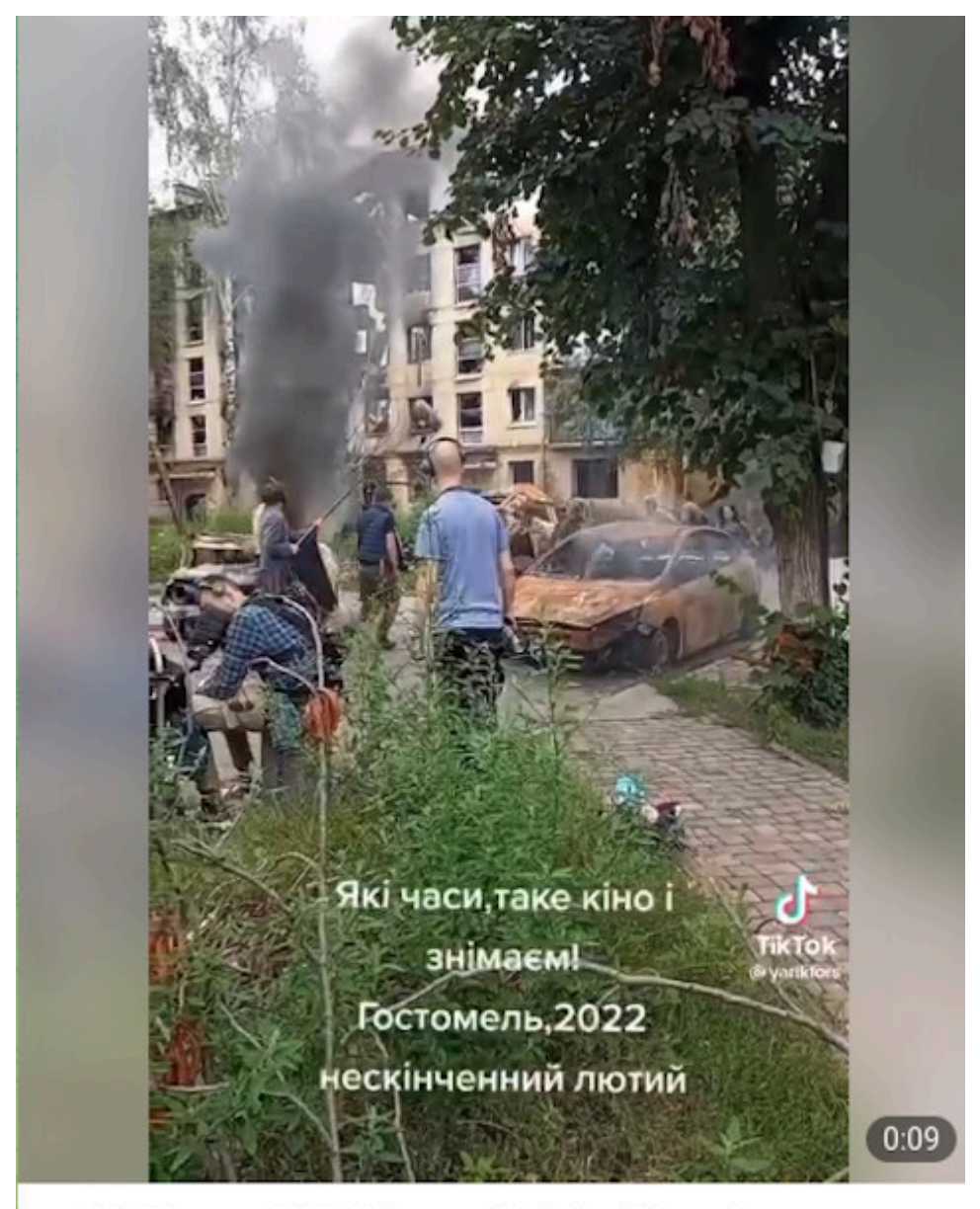

In Gostomel, the "directors" of the Kyiv regime are filming a staged video about the alleged atrocities of Russian troops against civilians

In Kiew drehen sie jetzt Filme, wie die Russen Zivilisten angreifen. Die Quelle ist russische Propaganda, also automatisch voll gelogen. Heisst so etwas jetzt Ukrainewood?

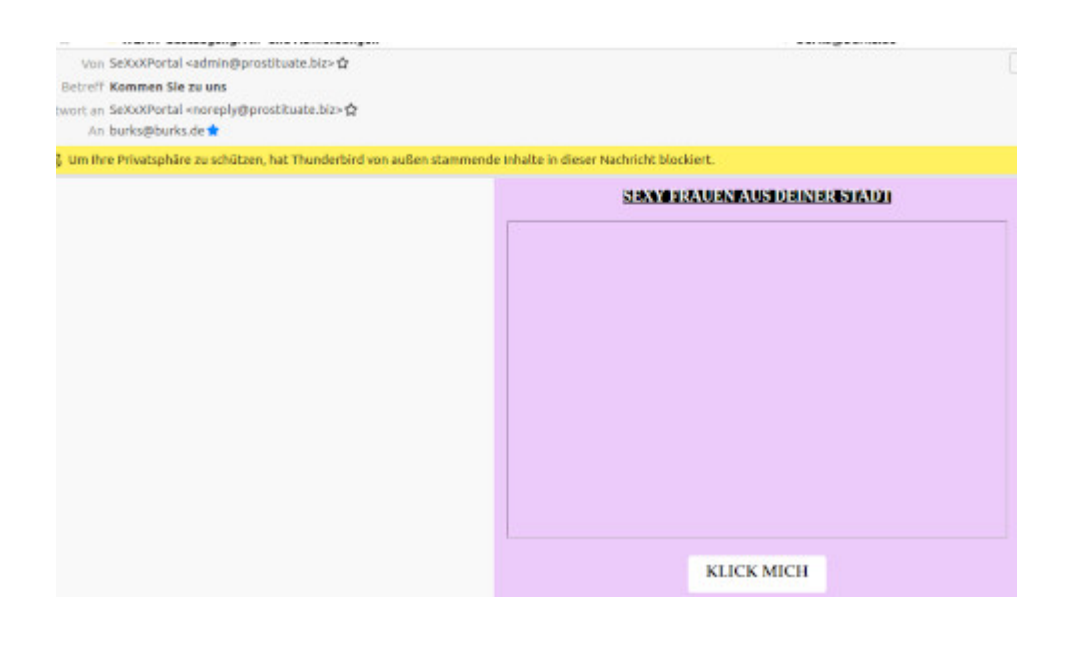

### **[Cyberland](https://www.burks.de/burksblog/2022/08/09/cyberland)**

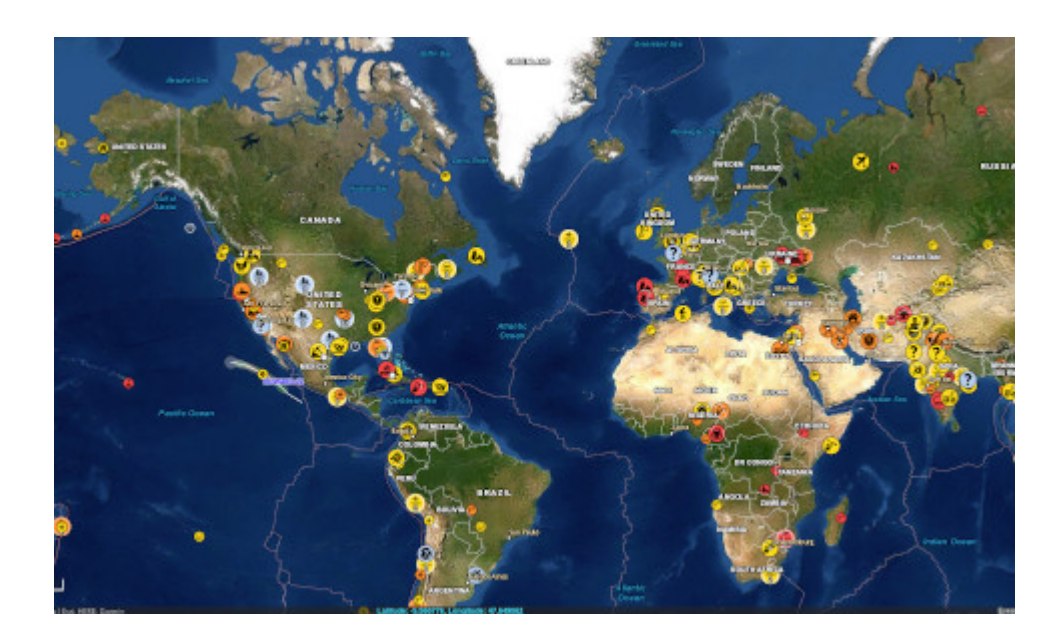

[Fefe hat kommentiert](http://blog.fefe.de/?ts=9c0cf27b), was man in diesem [Cyberangriffsabwehrdings](https://www.bmi.bund.de/SharedDocs/bilder/DE/nachrichten/2022/08/faeser-bsi-bonn-schaltzentrale.jpg?__blob=panorama) so alles sieht, wenn der die Bundesinnenministerin [zu Besuch](https://www.bmi.bund.de/SharedDocs/pressemitteilungen/DE/2022/08/faeser-bsi.html) ist.

## **[Sluschba wneschnei raswedki](https://www.burks.de/burksblog/2022/08/09/sluschba-wneschnei-raswedki)**

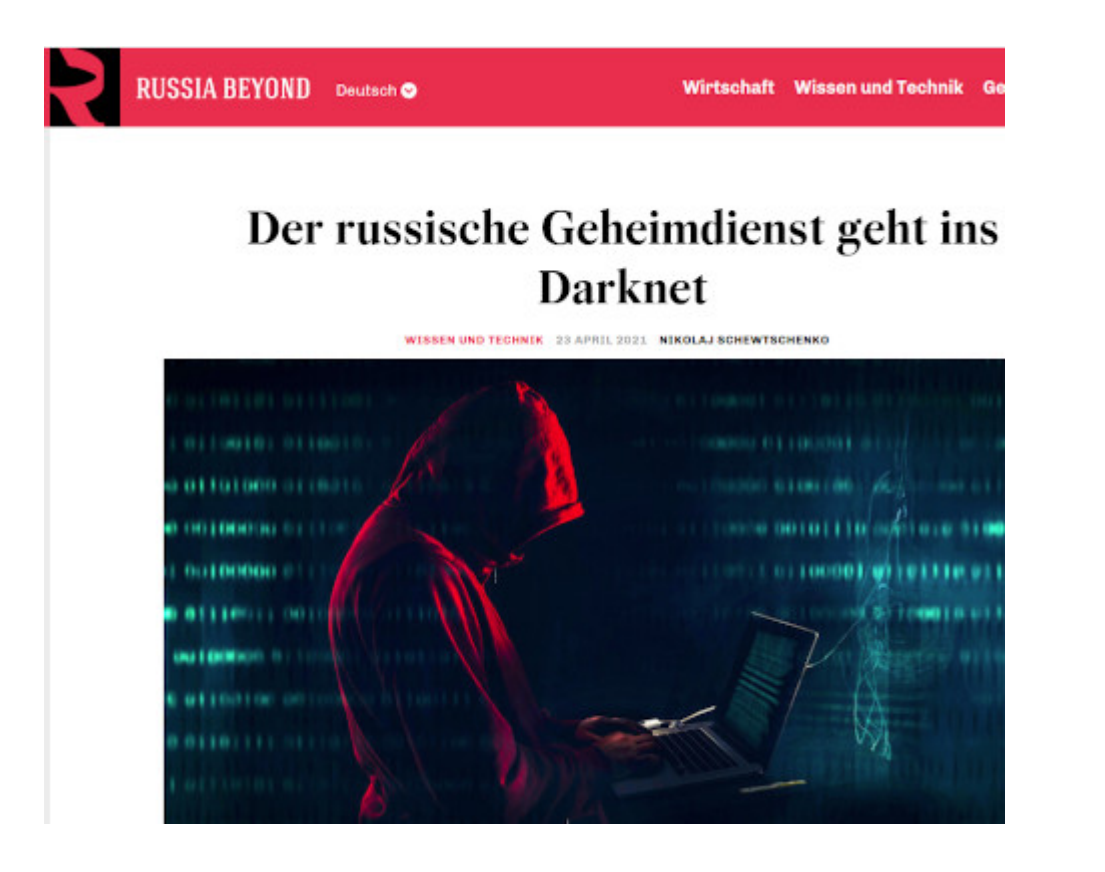

Der russische Auslandsgeheimdienst [Sluschba wneschnei raswedki](https://de.wikipedia.org/wiki/Sluschba_wneschnei_raswedki) (SWR) empfiehlt [auf seiner Website](http://svr.gov.ru/manual.htm) Tor und den [Onion-Dienst](https://tb-manual.torproject.org/de/onion-services/#:~:text=Eine%20Onion%2DAdresse%20ist%20eine,und%20einen%20Onion%2DDienst%20nutzend.) zu benutzen, um ihm Informationen zukommen zu lassen. Gleichzeitig werden zahlreiche Websites für Russen [zensiert.](https://rtde.site/russland/145602-russland-blockiert-zugang-zu-portalen/) Genau mein Humor.

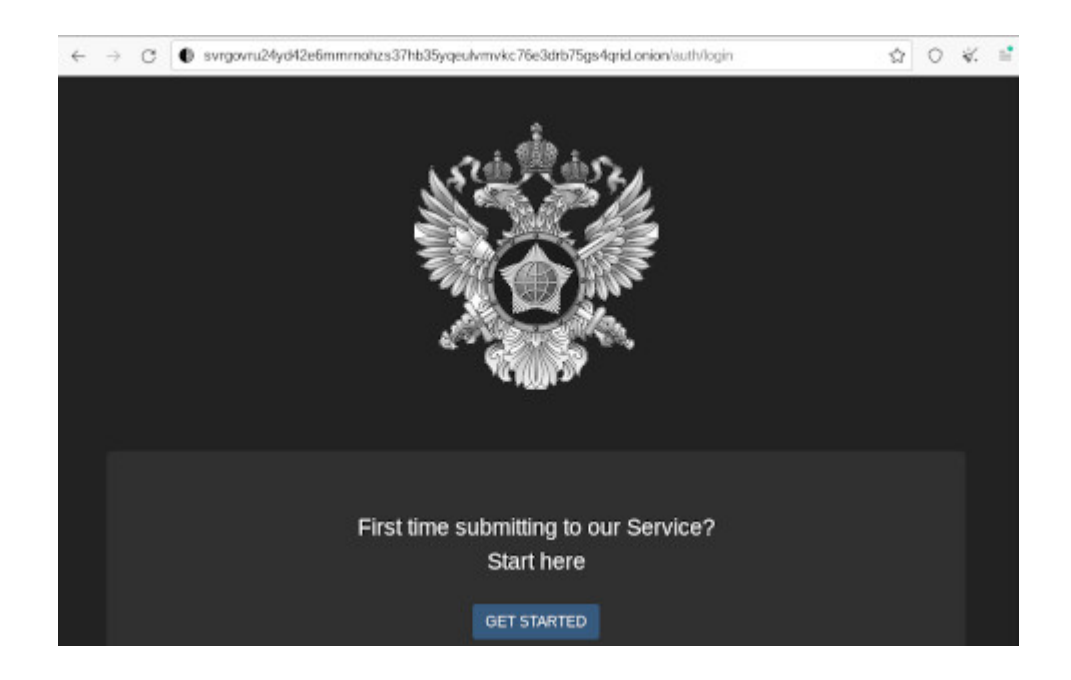

So etwas reizt natürlich zur Kontaktaufnahme. Funktioniert

alles einwandfrei. Nur fiel mir nichts ein, was ich hätte schreiben können. Und wer weiß, wer mir geantwortet hätte?

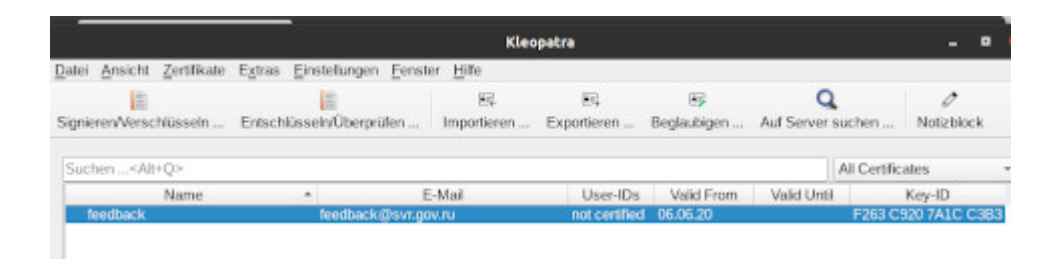

## **[Unter Veracryptern und](https://www.burks.de/burksblog/2022/08/03/unter-veracryptern-und-tugendhaften-klempnern) [tugendhaften Klempnern](https://www.burks.de/burksblog/2022/08/03/unter-veracryptern-und-tugendhaften-klempnern)**

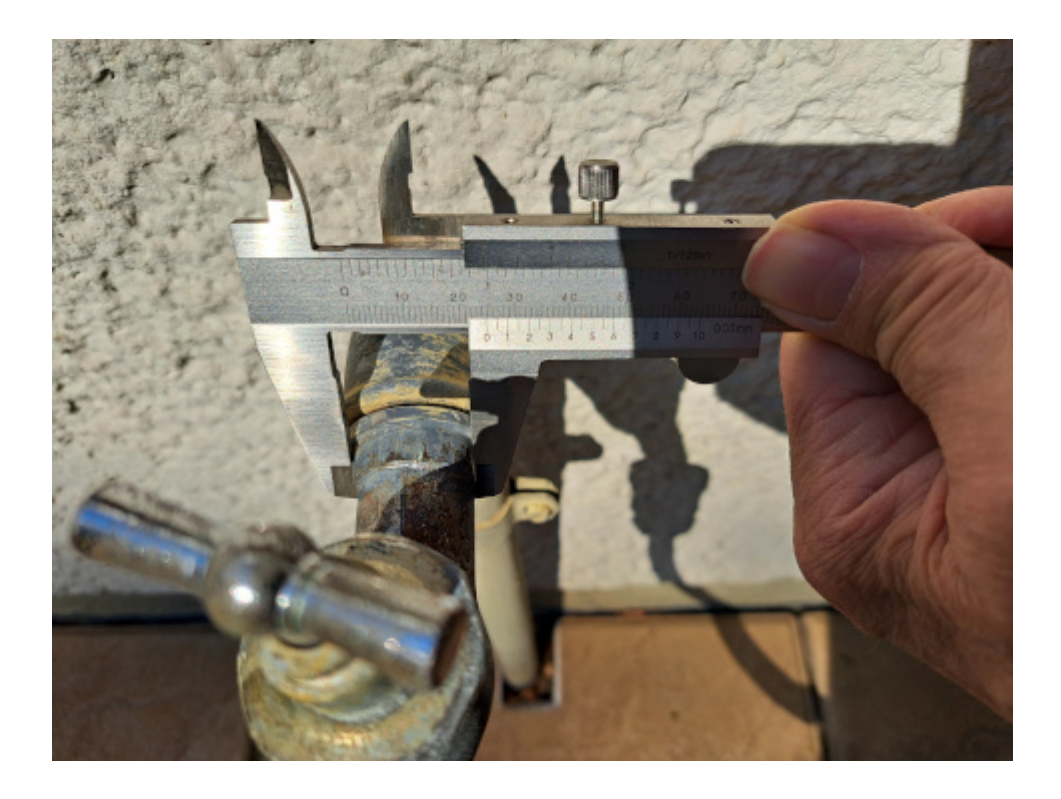

Wie das der Kryptografie kundige und des Verschlüsselns digitaler Dinge erfahrene Publikum schon bemerkte, kann man geschützte Speichermedien [fünf Jahre lang](https://www.heise.de/news/linksunten-indymedia-Ermittlungen-gegen-Internetplattform-eingestellt-7199384.html) untersuchen und doch nichts finden. [Ich weiß,](https://www.burks.de/burksblog/2010/11/16/back-home) wovon ich rede. Das wird die üblichen Verdächtigen aber [nicht daran hindern](https://www.lawblog.de/archives/2011/08/02/sie-wollen-nur-dein-bestes/), wie gewohnt [zu](https://www.burks.de/burksblog/2011/07/20/geschaftsmodell-hausdurchsuchung) [verfahren.](https://www.burks.de/burksblog/2011/07/20/geschaftsmodell-hausdurchsuchung)

Ich will aber [eure Herzen nicht vergiften](https://www.sueddeutsche.de/meinung/taiwan-nancy-pelosi-volksrepublik-china-ein-china-politik-joe-biden-usa-1.5632503?reduced=true) wie [Madame de Staël,](https://www.burks.de/burksblog/Germaine de Staël) die in ihrem [Buch](https://de.wikipedia.org/wiki/%C3%9Cber_Deutschland) über Deutschland, das Napoleon höchstpersönlich ins Feuer warf, [schrieb](https://babel.hathitrust.org/cgi/pt?id=inu.30000109014286&view=2up&seq=6&skin=2021), dass die Deutschen zu wenig unabhängig seien und dass sie "durchaus nicht das haben, was man Charakter nennt. Sie sind tugendhaft und rechtschaffen, als Privatleute, als Familienväter, als Staatsbeamte; aber ihr gefälliger und zuvorkommender Diensteifer gegenüber der Macht verursacht ein schmerzliches Gefühl."

Jetzt zu wichtigen und aktuellen Themen: Ich muss für den Garten meiner Mutter einen neuen Wasserhahn besorgen, weil der alte tropft und vermutlich die halbe Hauswand einstürzt, wenn ich ihn versuche zu reparieren. Ich hatte [bei der](https://www.amazon.de/dp/B086D1XLXK//ref=nosim?tag=burkhardschroder) [Großbourgeoisie](https://www.amazon.de/dp/B086D1XLXK//ref=nosim?tag=burkhardschroder) schon einen gekauft (1/2 und 3/4 Zoll Anschluss), aber der passt nicht. Frage: Wo wird denn der Durchmesser festgestellt? Am Gewinde oder woanders? Wie groß dick muss er sein?